$2$ eje.

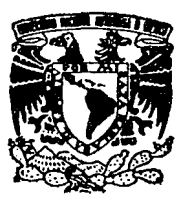

## UNIVERSIDAD NACIONAL AUTONOMA DE MEXICO

**FACULTAD DE INGENIERIA** 

## CONTROL ADMINISTRATIVO DE OBRA PARA EL SECTOR PUBLICO POR COMPUTADORA

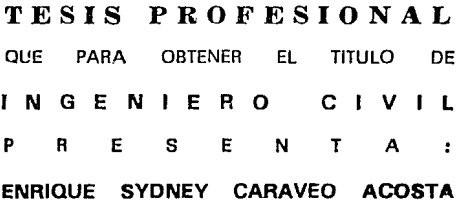

DIRECTOR ING, MIGUEL ANGEL RODRIGUEZ VEGA

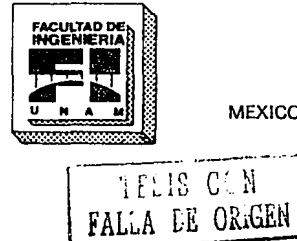

MEXICO, D. F.

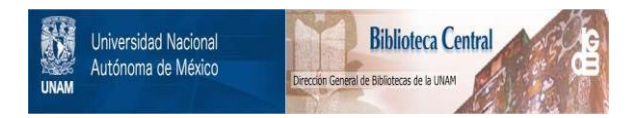

# **UNAM – Dirección General de Bibliotecas Tesis Digitales Restricciones de uso**

# **DERECHOS RESERVADOS © PROHIBIDA SU REPRODUCCIÓN TOTAL O PARCIAL**

Todo el material contenido en esta tesis está protegido por la Ley Federal del Derecho de Autor (LFDA) de los Estados Unidos Mexicanos (México).

El uso de imágenes, fragmentos de videos, y demás material que sea objeto de protección de los derechos de autor, será exclusivamente para fines educativos e informativos y deberá citar la fuente donde la obtuvo mencionando el autor o autores. Cualquier uso distinto como el lucro, reproducción, edición o modificación, será perseguido y sancionado por el respectivo titular de los Derechos de Autor.

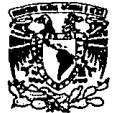

FACULTAD OF INGENIFEIA DIFFCC LON  $60 - 1 - 07$ 

VAIVERADAD NACIONAL **AVPRIMA DE** MEXICO

> SR. CARAVED ACOSTA ENRIQUE SYDNEY. Fresente.

En atención a su solicitud, me es grato hacer de su conocimiento el tema que propuso el profesor. Ing. Miquel Ancel Rodriguez Vega, y que aproto esta Dirección, para que lo desarrolle usted como tesis de su examen profesional de Inceniero Civil.

"CONTROL ADMINISTRATIVO DEL AVANCE DE OBRA PARA EL SECTOR PUBLICO. POR COMPUTADORA"

- INTRODUCCION  $\mathbf{I}$ .
- PROGRAMAS DE OBRA 11.
- 111. GENERACION DE VOLUMENES, PRECIOS UNITARIOS Y **ESTIMACIONES**
- IV. CONTROL ADMINISTRATIVO DEL PROCESO EJECUTIVO Y **FINANCIERO**
- GRAFICOS Y TABLAS COMPARATIVAS UTILIZANDO UN PAQUETE  $\mathsf{v}$ . **POR COMPUTADORA**
- VL. CONCLUSIONES

Ruego a usted cumplir con la disposición de la Dirección General de la Administración Escolar en el sentido de que se imprima en lugar visible de cada ejemplar de la tesis, el título de ésta.

Asimismo le recuerdo que la Ley de Profesiones estipula que deberà prestar servicio social durante un tiempo minimo de seis meses como requisito para sustentar examen profesional.

Atentamente POR MI PAZA HABLARA EL ESPIRITU" Cd. Univergianis, a 9 de enero de 1992 EL DIRECTO

ING. MANUEL COVARRUBIAS SOLIS 'nсс

A mis Padres, Héctor Enrique y Delia Alicia por su apoyo y confianza que me han dado, les agradezco con todo mi cariño y amor.

A mis Hermanos, luis, Carlos y lorena a los que siempre he tratado de dar el mejor ejemplo con respeto y admiración.

A mis Abuelos, Herculano y Alicia esperando haber logrado su deseo de verme realizado en todos los aspectos de mi vida.

> A mis demás familiares, con respeto, agradecimiento y orgullo.

A compañeros y amigos de toda la vida, por su desinteresado apoyo que siempre me han brindado.

A mis profesores y a la Facultad de lngenierla.

## **AGRADECIMIENTOS:**

Ing. Miguel Angel Rodríguez Vega Jefe del Departamento de Estructuras FACULTAD DE INGENIERIA UNAM.

Ing. Héctor Enrique Caraveo Rodríguez

Ing. Oscar Inostroza Puk

Lic. José Luis Mier y Terán Delgadillo

Srita. Rocío Ireri Figueroa Espítia

### **ÍNDICE**

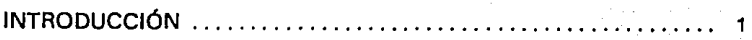

## **CAPITULO 1**

### PROGRAMAS DE OBRA

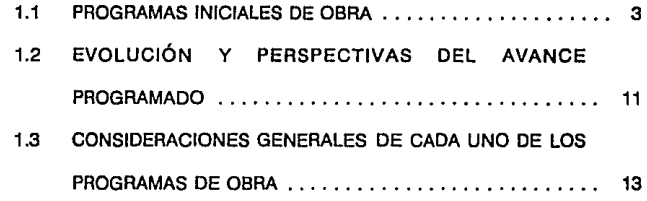

## **CAPITULO 11**

GENERACIÓN DE VOLUMENES, PRECIOS UNITARIOS Y ESTIMACIONES

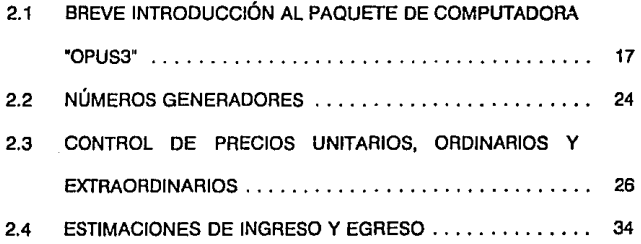

## CAPITULO 111

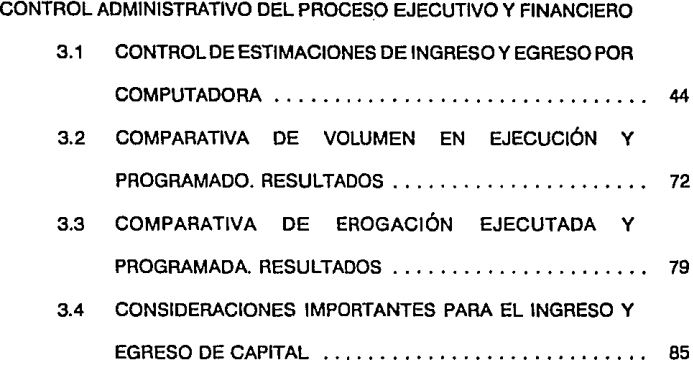

## **CAPÍTULO IV**

### GRÁFICOS Y TABLAS COMPARATIVAS UTILIZANDO UN PAQUETE POR COMPUTADORA

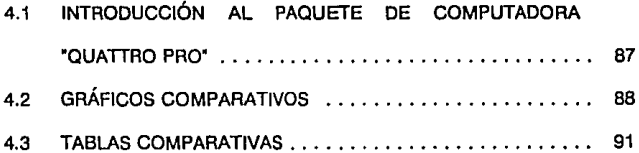

# CAPÍTULO V

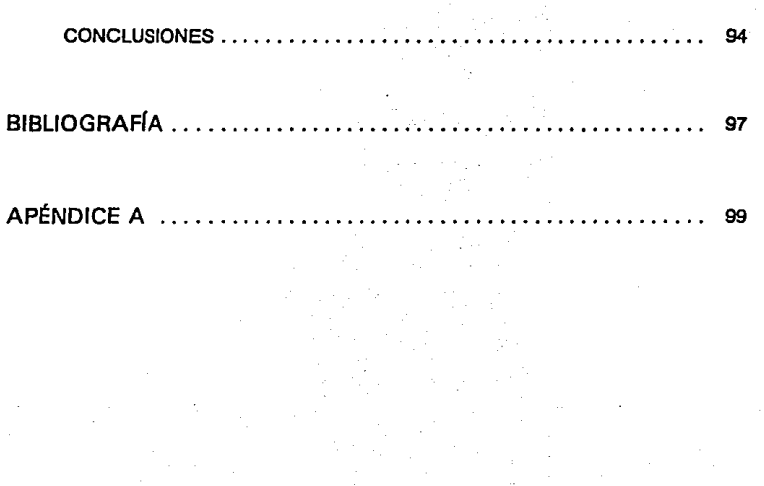

 $INTR O D U C C I \acute{o} N$ 

El hombre, desde su aparición sobre la faz de la tierra, supo Iniciar y cultivar la dfferencla entre el y el resto de los seres vivos que lo rodeaban a través del desarrollo precoz de su mente y comenzó a buscar con Incansable afán las respuestas a las Interrogantes que día a día surgían en el horizonte de su progreso. En varias ocasionas, tuvo que valerse por sí mismo; en otras, contar el auxilio de sus semejantes y en muchas más, observar los prodigios que le presentaba la naturaleza tales como la lluvia, el viento, los relámpagos, etc. que si bien en un principio lo amedrentaban, al transcurrir el tiempo pudo describir las amabilidades que estos fenómenos le proporcionaban para subsistir y mejorar sus condiciones de vida.

Como producto de las experiencias acumuladas, el praciado poder del razonamiento fue enriqueciéndose paulatinamente en el ser humano, lo que la permitió crear las más diversas obras con el fin único de asegurarse un beneficio.

Y surgían nuevos hombres con nuevas ideas para procurar bienes a sus semejantes; de ese modo y poco a poco fue creándose la Ingeniería, con ramas abarcando casi todos los campos que a través de la imaginación y experiencia pudieron cultivarse para cosechar sus frutos hoy en día. Pero, para lograr su total desarrollo, hubo que resolver varios problemas.

La construcción ha significado al hombre un misterio más, y ha encontrado en una inmensa gama de materiales la solución a muchos problemas.

 $\ddot{\phantom{a}}$ 

Podemos citar obras monumentales que ha dejado el legado de la humanidad, tales como **El** Coliseo de Roma, La Muralla China, Las Pirámides de México y Egipto, etc. **en** donde tuvo que haber exlstldo alguna persona que se responsabilizara, tanto por los trabajos a ejecutar como por que estuvieran bien hechos, ya que, en gran cantidad de ocasiones se realizaban estas monumentales obras a gusto de Reyes, Monarcas ó algún capitalista caprichudo, que obligaba a sus trabajadores repetir una y otra vez su trabajo, hasta que este quedará a satisfacción propia; es por ello que resulta de vital Importancia que el control administrativo suceda en toda construcción, ya que si para construir una de estas maravillas hubiera existido la computadora personal y una Ingeniería administrativa más desarrollada, quizá estas obras se hubieran terminado en un tiempo menor.

**El** capfiulo I, muestra la programación que se realiza previa a la obra.

En el capftulo 11, apreciaremos algunos de los documentos más comunes a utilizar dentro del proceso ejecutivo que debemos contemplar en la obra, para generación de volúmenes.

En el capítulo **11,** se muestra el control administrativo tanto del proceso ejecutivo como el financiero, en base a tablas y comparativas de ingreso y egreso de capital.

En el capfiulo IV, se observarán gráficas y tablas comparativas para determinar de forma clara el estado físico y económico de cada una de las obras en proceso.

El capítulo V, explica las conclusiones encontradas a lo largo del desarrollo de este tema de tesis.

El apéndice A, contiene algunos ejemplos de números generadores.

# *CAPÍTULO I*

# *PROGRAMAS DE OBRA*

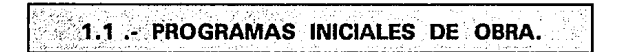

Partiendo de la base de que un programa de obra es la secuencia de actividades que deben realizarse en el tiempo requerido para efectuar cada una de sus partes, es decir, un calendario al plan donde se asignan los recursos humanos y materiales para llevarlo a cabo.

La programación Indica, en forma premeditada, cuando se ejecutarán las actividades de obra, indicando el Itinerario que deben seguir en el tiempo óptimo. En reafidad las actividades definen el programa y no es el programa el que define a las actividades, aún cuando tengan restricciones muy severas en los márgenes de tiempo de ejecución, pues si no se atienen a ésta aclaración, obtendremos un plan de trabajo tan agresivo y apretado que no será congruente con los resultados que en verdad esperamos.

Por ello es importante que los programas no los realice un planeador como único elemento, sino en forma conjunta con los que lo llevan a otras áreas de trabajo:

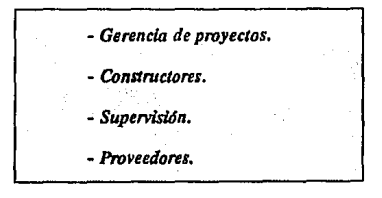

La planeación y esquematización de las ideas y aseveraciones objetivas, son la mejor arma para que un proyecto pueda llegar a la cumbre de su reallzaclón. Deberán tomarse en cuenta los siguientes aspectos, para hacer que un programa tenga una causa objetiva:

- Prever: Encauzar la producción sin Incrementar los costos de la obra.
- -Optimizar: Producir equilibradamente, considerando los recursos disponibles dentro del tiempo, cantidades e importes establecidos.
- Controlar: Verificar que los resultados obtenidos sean conforme a lo planeado y generar todo tipo de medidas para corregir cualquier desviación.
- Coordinar: Enlazar las dfferentes actividades y fases del programa para medir toda repercusión que pueda afectar su interrelación.

Para elaborar un programa de obra, con las características necesarias, para que su validez y realidad, durante un período ejecutivo de la misma siempre sea vigente, es necesario contar con los siguientes elementos:

- *Planes de proyecto.*  - *Durocúin de la obro.* - *Tiempos de entrega de recursos especiales (instalaciones, elevadores, etc).*  - *Catáhgo de conceptos.*  - *Recursos disponibles.* - *Procedimientos constructivos.* - *Proposiciones de coordlnaci6n de los conceptos a ejecUlar.*  - *Impone total de la obro* y *por concepto.*  - *Condiciones de ejecución.*<br>- Zona climatológica.

Dependiendo del tipo de obra y su Importancia, la cantidad y tipos de programa, podrán ser variables, siendo algunos de los más comunes los siguientes:

- a) Programa general de la obra: Señala los tiempos y volúmenes de ejecución de cada uno de los conceptos ó grupos de conceptos que integran la obra, así como la interacción de los mismos.
- b) Programa de producción: Es el resultado de la optimización de la producción, obteniéndose a partir del programa general de la obra.
- e) Programa de mano de obra: Indica la cantidad y tipo de mano de obra que habrá de utilizarse en los períodos de ejecución.
- d) Programa de maquinaria: Establece la cantidad y tipo de maquinaria que habrá de disponerse, así como el tiempo de su utilización.
- e) Programa de materiales: Señala cantidad y tipo de materiales a utilizar, indicando las fechas de suministro de los mismos.

A continuación se presentan ejemplos de cada uno de los programas antes mencionados.

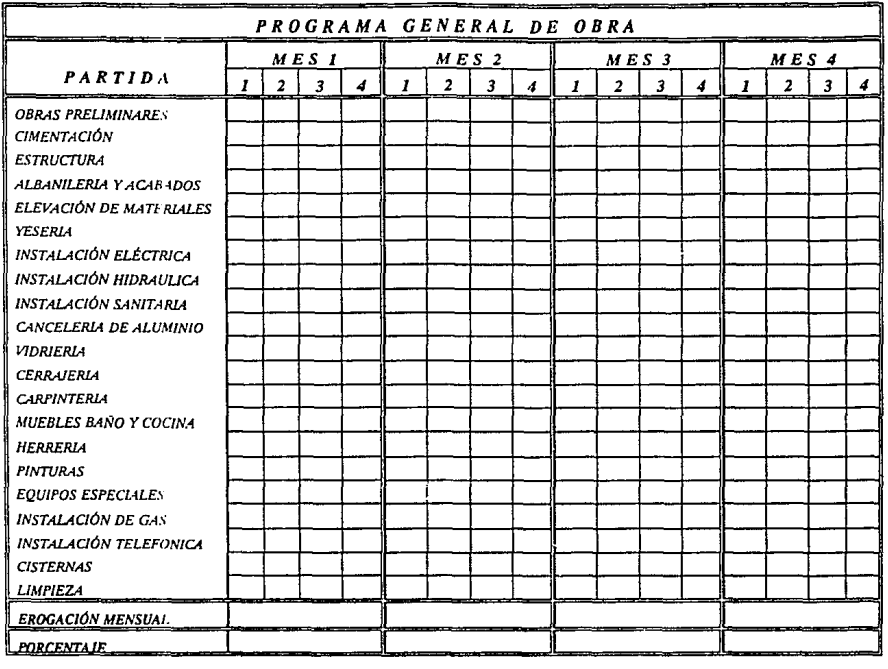

 $\ddot{\phantom{a}}$ 

 $\mathbb{C}^n$ 

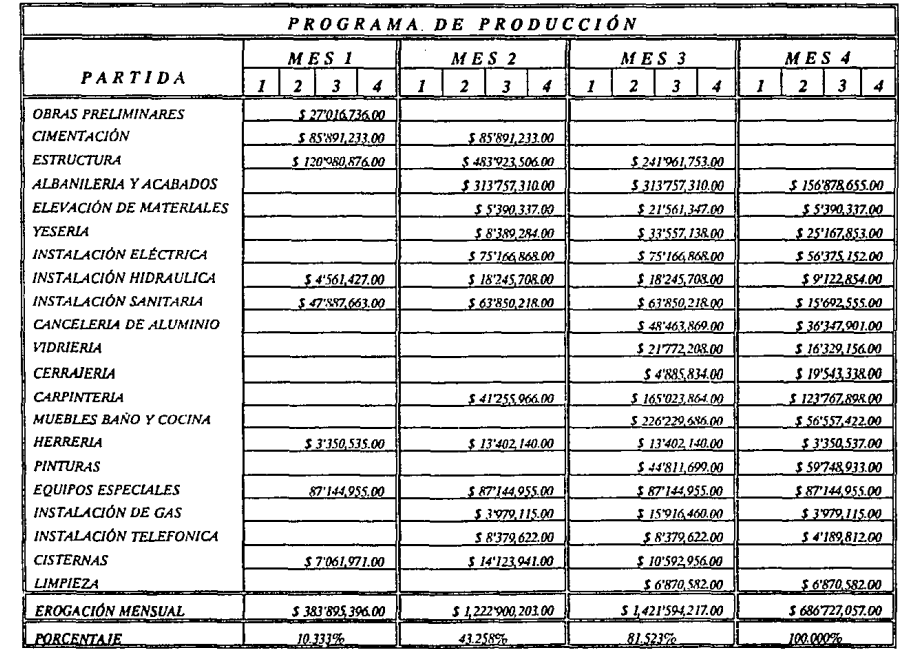

 $\sim$ 

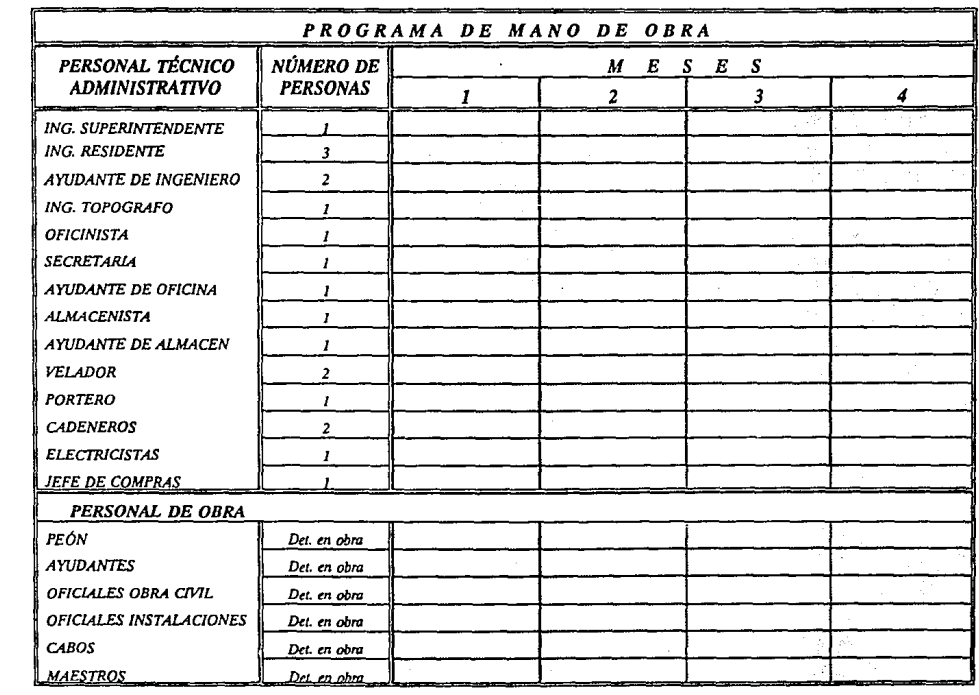

the contract of the contract of the contract of the

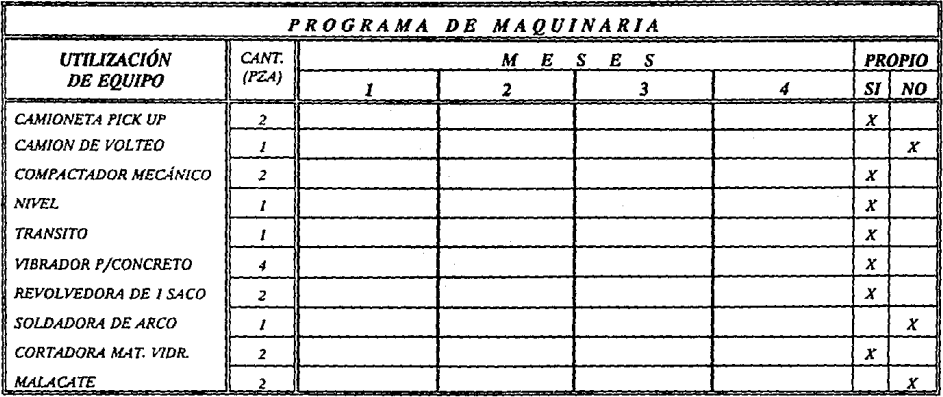

 $\label{eq:2.1} \frac{1}{2} \sum_{i=1}^n \frac{1}{2} \sum_{j=1}^n \frac{1}{2} \sum_{j=1}^n \frac{1}{2} \sum_{j=1}^n \frac{1}{2} \sum_{j=1}^n \frac{1}{2} \sum_{j=1}^n \frac{1}{2} \sum_{j=1}^n \frac{1}{2} \sum_{j=1}^n \frac{1}{2} \sum_{j=1}^n \frac{1}{2} \sum_{j=1}^n \frac{1}{2} \sum_{j=1}^n \frac{1}{2} \sum_{j=1}^n \frac{1}{2} \sum_{j=1}^n \frac{$ 

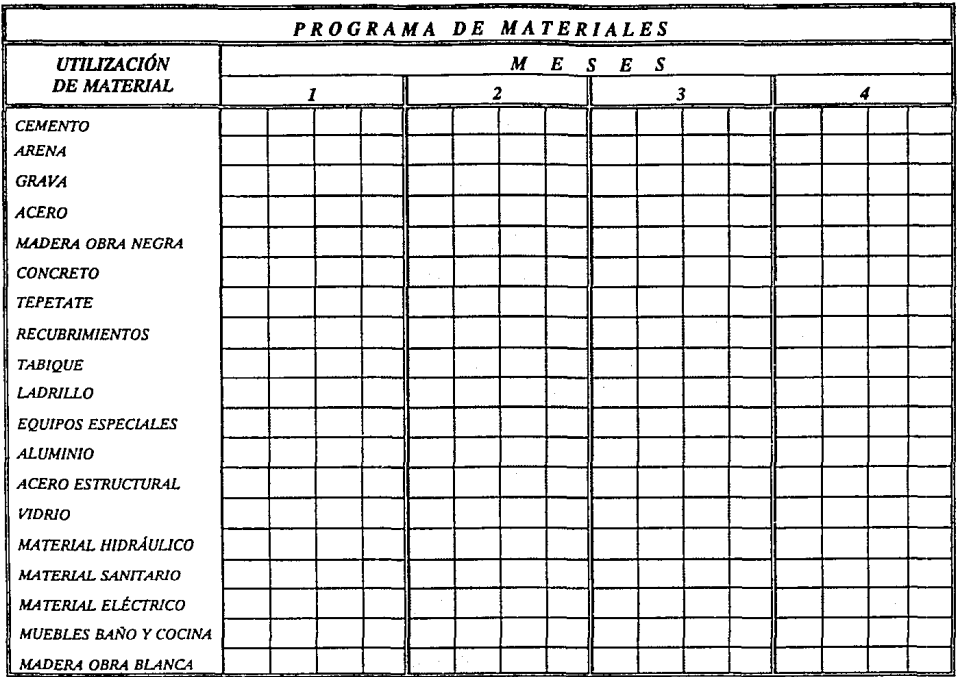

# 1.2.- EVOLUCIÓN Y PERSPECTIVAS DEL AVANCE<br>PROGRAMADO.

Según nuestros diferentes programas de obra que vayamos a manejar, durante la ejecución de nuestra construcción, se van a considerar diversas situaciones, las cuales se tomarán en cuenta desde el punto de vista técnico, es decir, cualquier retraso o adelanto que se tenga en nuestras actividades, afectará de manera directa a todos los programas *y* posiblemente la fecha de terminación de dicha obra, para éste caso, habría que revisar nuestra ruta crítica, y observar la holgura que tenga nuestra actividad retrasada.

Para que situaciones como las anteriores, no sucedan y /o tengan menor riesgo a presentarse durante el proceso, se debe llevar a cabo un control que operará en las siguientes facetas:

> **Fluidez en el suministro oportuno de recursos humanos, materiales, y de equipo:**

- A.- Análisis continuo del programa de compras, de solicitación de personal y de envío de maquinaria.
- B.- Vigilancia continua en el embarque y tráfico de pedidos de muy alto costo.

#### **Apoyo total en los trentes de trabajo:**

A.- Vigilar que los rendimientos calculados, estén acordes con los que se pueden efectuar, y en caso de que haya contratiempos,

subsanarlos a la brevedad, para evitar mermas en los costos de operación.

- B.- Mantener firmeza en las decisiones que se tornen para evitar desviaciones en la asignación del trabajo y confusión en las jerarquías.
- Control continuo en el flujo de erogaciones:  $\ddot{\phantom{a}}$ 
	- A.- Hacer compatibles las restricciones financieras con el programa de construcciones.
	- B.- Proponer acciones correctivas para lograr la continuidad en las demandas financieras.

#### Difusión de los avances:

A- Mostrar a nivel general, la visualización en el avance de la obra a través de !otografías y películas para generar apoyo ante cualquier imprevisto.

### Equillbrlo en ta producción:

A.- Regular la producción en la construcción a través de la determinación de los puntos de equilibrio de las actividades crfticas para ganar tiempo, abatiendo el costo y logrando fluidez a nivel general.

### ' 1.3.· CONSIDERACIONES GENERALES DE CADA . UNO DE LOS PROGRAMAS DE OBRA.

El estudio del siguiente tema lo haremos individual para cada programa.

**a) PROGRAMA DE OBRA** : Este programa es la base de los de más programas, ya que para tomar en cuenta erogaciones, mano de obra, materiales y equipo, debemos partir de un programa base, el cual reúna a todos estos elementos en uno solo. De aquí la importancia de éste programa, el cual nos dará la pauta a seguir, durante el proceso ejecutivo de la obra; éste se divide en partidas y según el alcance de cada una de ellas, se programa un tiempo de inicialización de trabajos así como de finalización de los mismos, debiendo tomar la precaución de no cometer errores en la inicialización de partidas, es decir, nunca Iniciar una partida que forzosamente tiene que empezar terminando alguna otra, como ejemplo podemos mencionar, el caso de la partida de estructura y la de acabados, ya que si no se terminan los trabajos estructurales, no podemos empezar los acabados, porque para eso debimos haber terminado aparte de la estructura, la albañilería y la instalaciones correspondientes.

Es así que este programa es el más importante en una obra a ejecutar, y aunque las condiciones de tiempo varíen durante la ejecución, se harán reprogramaciones según la naturaleza de la obra.

**b) PROGRAMA DE PRODUCCIÓN** : Este programa también se le conoce como programa de erogaciones, y tiene la función básica de mostrar la cantidad de capital que se utilizará mensualmente, incluyendo todas las partidas del catálogo de conceptos.

En varias dependencias, como la Secretaria de Salud, éste programa es Indispensable, para programar el presupuesto que otorga la Secretaria de Programación y Presupuesto en sus diferentes ejercicios fiscales, ya que de no ser así, la contratista se quedará sin recursos económicos.

Es muy importante tener los suficientes elementos para elaborar este programa lo más preciso posible, es decir, contar con el programa de materiales, de mano de obra y de equipo, ya que para cada insumo que contemple cada precio unitario y a su vez que se incluyan en una partida existirá un monto tanto de material, mano de obra y equipo, que deberemos cuantificar de manera mensual.

**e) PROGRAMA DE RECURSOS HUMANOS** : Este programa incluye al personal administrativo de la obra, y será de suma utilidad al superintendente, que es la persona responsable en obra, para contratar

auxiliares, almacenistas, secretaria, etc., a su debido tiempo, o sea, que el superintendente o el gerente de construcción, prevean el ingreso de personal en la obra según se vaya requiriendo en el programa.

**d) PROGRAMA DE EQUIPO** : Este programa nos será útil al Igual que el programa de recursos humanos, ya que nos indica las fecha en las que utilizaremos una máquina en especial, según nuestros precios unitarios, este programa lo manejamos por equipo, es decir, no nos interesa a que partida va dirigida la maquinaria, ya que en algunos casos resulta ser obvio el uso del equipo.

También en el programa se nos indica la propiedad del equipo, con la finalidad de que cierto equipo tenga la prevención necesaria por si llegara a encontrarse en alguna obra tomar las medidas necesarias para mandarlo y si no, de poder hacer un estudio de mercado para su renta o adquisición en su caso.

**e) PROGRAMA DE MATERIALES** : Mediante una explosión de insumos, podremos obtener todos aquellos materiales los cuales resulten ser significativos en la obra, ya que si se hiciera un programa para todos y cada uno de los materiales que se utilizarán en la construcción, nos llevaría días y quizá meses según sea el tamaño de la misma. Una vez obtenidos los materiales que en volumen *y* en costo resulten ser los mas abultados, se verifica su utilización por partida según el programa de obra y los alcances de cada partida.

Este programa es muy Importante, porque, el jefe de compras, debe estar al pendiente de que material importante que pudiera ocasionar retrasos en su entrega, se deben de pedir con anticipación y no sufrir tiempos muertos de personal y reprogramaciones continuas.

# *CAPÍTULO 11*

# *GENERACIÓN DE VOLUMENES, PRECIOS UNITARIOS Y ESTIMACIONES*

# **2.1.- BREVE INTRODUCCION AL PAQUETE DE<br>COMPUTADORA "OPUS3"**

El "Opus3" es un programa para computadora personal, que fue realizado exclusivamente para empresas constructoras, con el propósito de llevar el control de una empresa, desde la elaboración de un presupuesto hasta procesos contables de la obra y /o de la empresa, sin olvidar el avance y control de la misma.

El interés que se busca de éste programa de computadora, hacia el presente trabajo, es una mínima parte de la funciones que realmente se pueden desarrollar con el "Opus3".

En este caso, se aplicará la parte de precios unitarios únicamente, por lo que es de particular interés exponer una breve introducción.

El "Opus3" trabaja a partir de un presupuesto, es decir, el usuario va siguiendo ordenadamente, todos los pasos, como si estuviera trabajando en el escritorio, a través de menús que incorporan venlanas a la pantalla, facilitando la búsqueda del tipo de información que se vaya a utilizar, o en donde se va a alimentar de datos.

En relación a los precios unitarios, la ventaja que ofrece este paquete, es poder observar fácilmente los importes de cada uno de los componentes de un precio unitario, es decir, en cualquier momento se puede consultar, por ejemplo, cual es el precio a costo directo de nuestro material o de la mano de obra, teniendo como fin, poder evaluar nuestros costos en un momento determinado, como ejemplo se puede citar el caso en

el que se evalúa un presupuesto para subcontrato, el cual puede ser solo mano de obra, para esto utilizamos una impresión del presupuesto de mano de obra con el costo Indirecto separado o en el análisis de precios unitarios en la partida da mano de obra, que aparece a costo directo.

Por otro lado y a partir de los precios unitarios, es posible contar con una explosión de Insumos, de mano de obra o de equipo y herramienta, que para determinada necesidad, nos muestre la cantidad, así como el importe que se llevará, cierto componente del precio unitario en cuestión o de varios de los Integrantes del presupuesto.

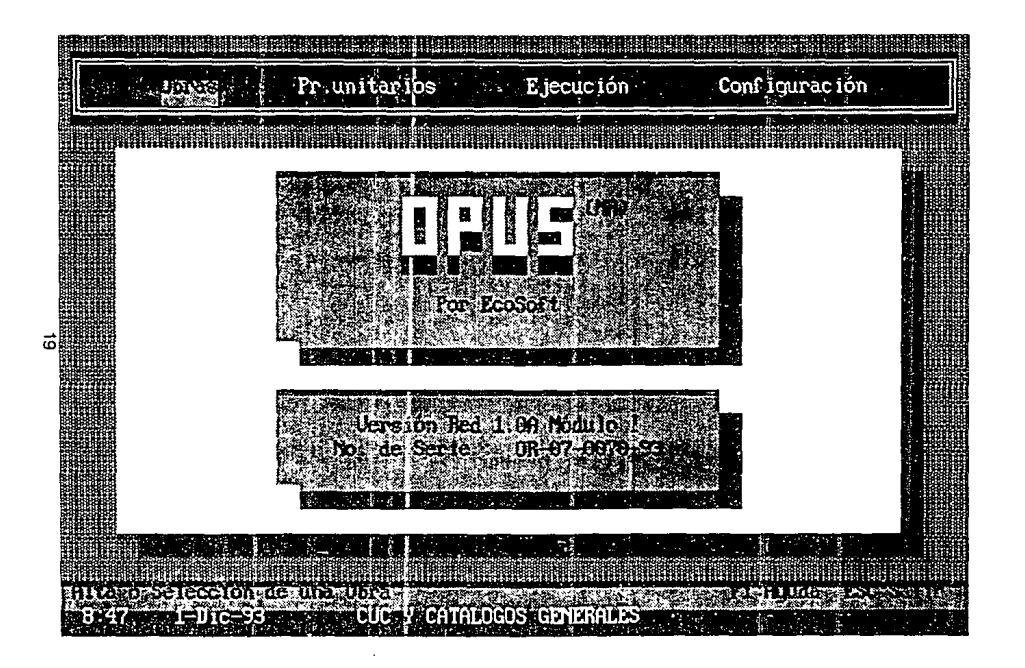

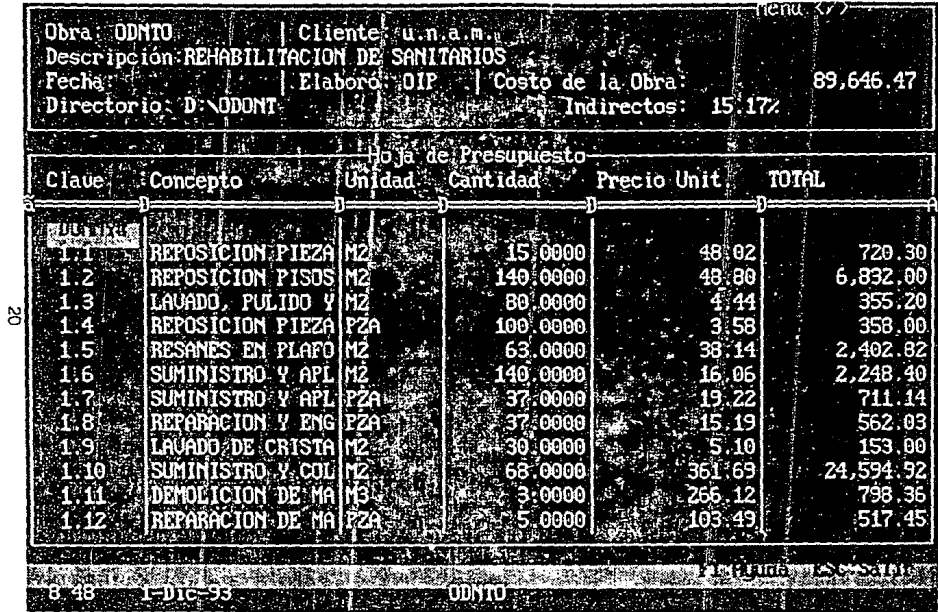

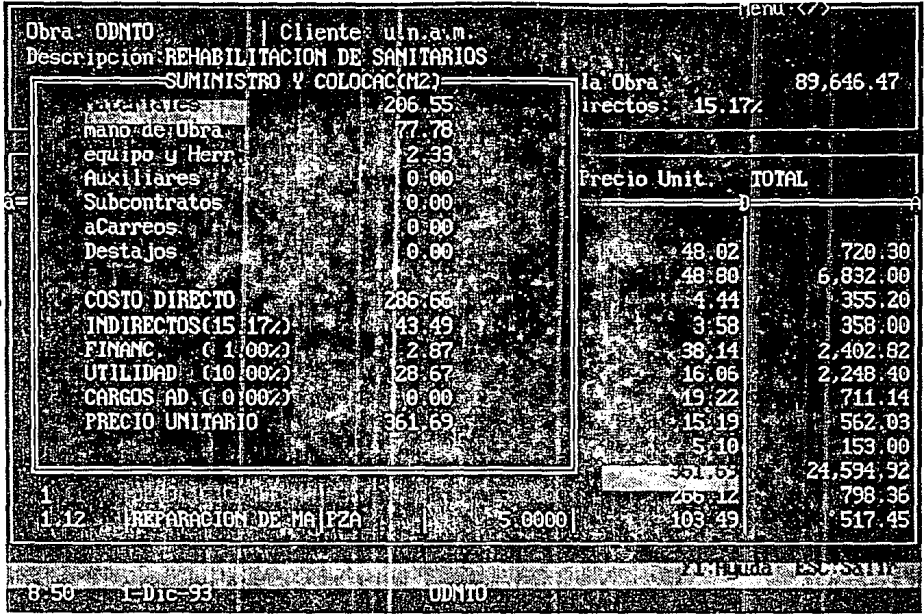

 $\mathbf{r}$
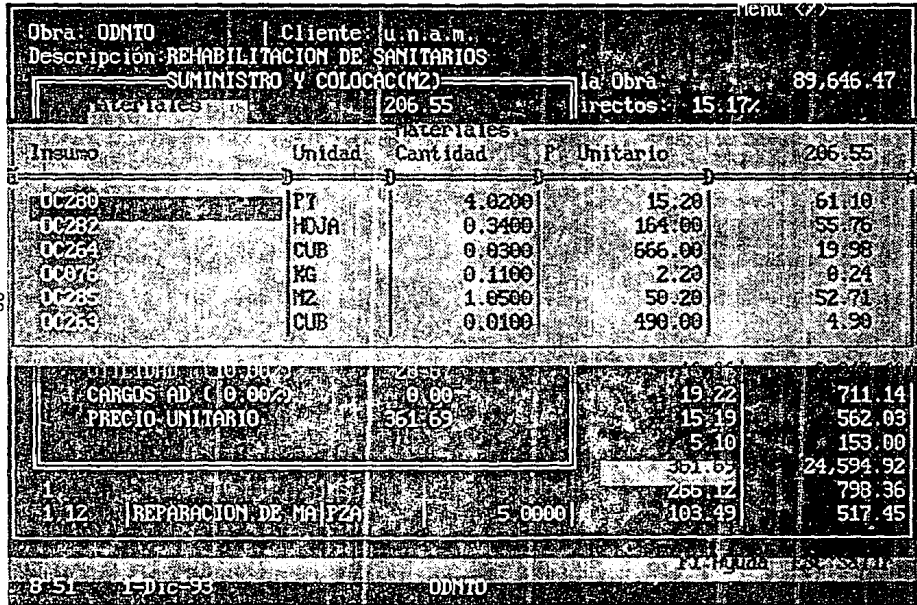

**N** 

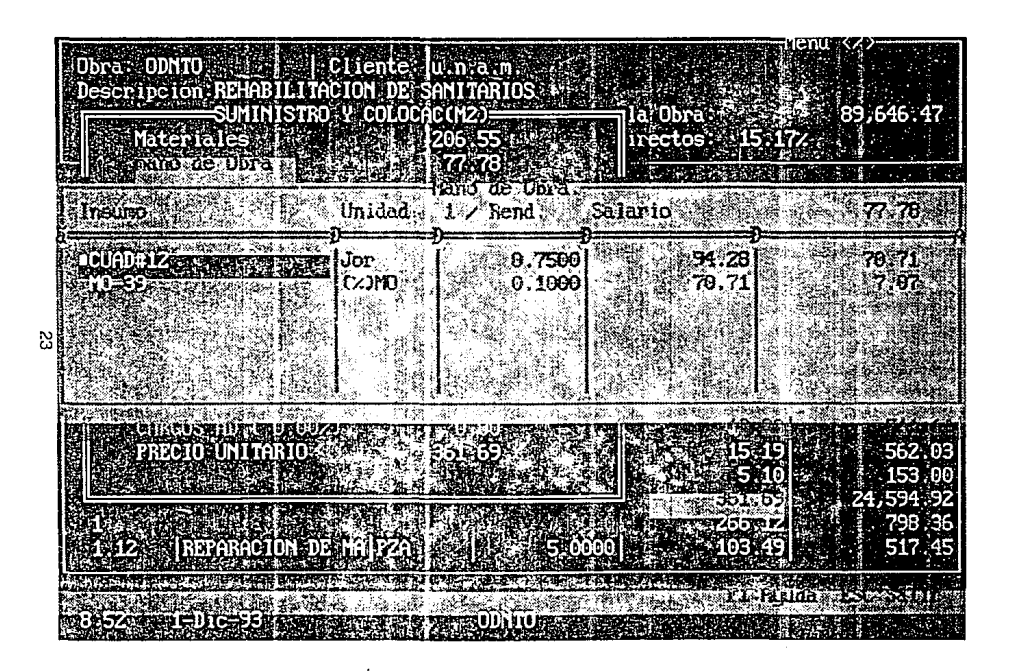

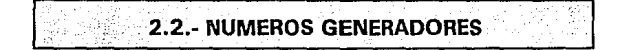

Los números generadores son cuantificaciones, plasmadas mediante dibulos lsométricos de la obra e)ecutada, durante un período determinado de tiempo, para el cual se estimará posteriormente.

Por medio de las especificaciones definimos las características y calidades requeridas para un producto, por lo que necesitamos averiguar, cuantas y cuales son las partes que integran el mismo. El mínimo divisor de un número entero, es la unidad, razón por la cual, trataremos de reducir cualquier producto ó subproducto a sus componentes unitarios, utilizando para ello el sistema métrico decimal.

Para asignar a un concepto que se vaya a generar, la unidad correspondiente de peso, volumen, área o longitud, tomaremos en cuenta la unidad del integrante dominante, así como la forma más fácil de llevar a cabo dicha medición. La unidad para dimensionar el concreto hidráulico debería ser la tonelada métrica, ya que, el principal integrante es el cemento y éste se estima en toneladas métricas, más la dificultad de controlar en obra este elemento, esa medida gravitacional nos conduce a la conveniencia de usar el metro cúbico.

Cuando un elemento medido por volumen, presenta condiciones de semi-constante, en una de sus medidas, es muy conveniente, por facilidad de cálculo, dimensionarlo en metros cuadrados.

Uno de estos casos es el de el yeso utilizado para enlúcidos.

Tomando en consideración todo lo expuesto anteriormente, se puede llegar a la conclusión de que un "número generador", no es más que la representación gráfica y numérica de un concepto elaborado en obra el cual hay que cuantificar según su unidad unitaria.

Es muy importante, al estar en una obra generando, llevar un control de lo estimado a nivel general, ya que si este no lo llevamos, nos podríamos perder fácilmente en cuanto a las zonas ya consideradas, es decir, si como control técnico de la obra, se da la pauta para que en uno o varios planos de la edificación o cualquier tipo de construcción que se este llevando a cabo se marquen o delimiten con algún tipo de Identificación, las zonas ya cuantificadas, ejecutadas en campo, y cobradas a la dependencia contratante, no va a ser necesario que existan una o varias personas que tengan ese control únicamente en su mente. Ya que si alguna de estas personas llegan a fallar, va a ser bastante laboriosa la tarea de actualizarse en cuanto al volumen por concepto ya generado, y el no generado.

El trámtte que llevan estos generadores ya elaborados, es pasar a revisión con la supervisión correspondiente, en donde el supervisor checará y revisará la cantidad que se está cuantificando, así como si ésta no ha sido cobrada con anterioridad; todo ello con el propósito de obtener una firma de autorizado, para que pueda proceder a cobro mediante la formulación de una estimación. Ver apéndice A.

### ··2.3.-CONTROL DE PRECIOS UNITARIOS, ORDINARIOS Y EXTRAORDINARIOS.

Para Iniciar el desarrollo del tema, se dará una breve explicación de lo que es el precio unitario.

Un precio unitario es el costo de venta para un contratista, de cualquier producto o Insumo que Introduzca en la obra es decir, el precio unitario es el factor que decidirá la ganancia o pérdida qua se tenga por concepto.

El precio unitario esta compuesto generalmente de 3 partidas internas:

**1.- MATERIALES:**  En esta partida se definirén todos los elementos y materiales que se utilizarán para concretar los alcances del precio unitario, asf como, desperdicios, materiales de consumo, materiales misceláneos, fletes a obra, básicos y cualquier otro parámetro o material que intervenga.

**2.- MANO DE OBRA:**  Aquí representamos la composición de la mano de obra que solicite la correcta colocación o instalación de los materiales que abarque el concepto, incluyendo el rendimiento por unidad en una Jornada de trabajo. También incluiremos en esta partida los porcentajes por factor maestro.

**3.- EQUIPO Y HERRAMIENTA:** En esta partlda incluiremos el equipo eléctrico, de combustión interna o manual, que utilizaremos para aplicar el material que sea necesario o en su defecto para cumplir con la requisición de el concepto. También se Incluye generalmente un porcentaje sobre el costo de la mano de obra para herramienta menor, y solo que el concepto marque únicamente el suministro del material no incluiremos ningún cargo en esta partida.

men a secondario per finanzia di primi di totale con a copo-

En si la descripción citada para las anteriores partidas de un precio unttario, son lo más genérico de su descripción a detalle.

Para poder llevar a cabo el control de precios unttarios ordinarios, deberemos contar con el análisis de cada uno de ellos, refiriendonos como precio unitario ordinario al presentado en el paquete de concurso original.

Una vez teniendo los análisis de todos, el siguiente paso será revisar cada uno de **los** precios de los insumos, de la mano de obra y del equipo, con la finalidad de comprar y contratar personal, de acuerdo con lo establecido en el concurso, ya que de lo contrario no se podrá llevar una estadística de lo que cuesta y de lo que se cobra.

Pongamos el siguiente ejemplo para la partida de materiales:

- SI en el análisis de Precio Unitario del concepto:

"Suministro y Colocación de piso cerámico marca lnterceramlc línea Montaña de 20 x 20 cm, incluye: mortero de cemento Crest para su colocación, junta de 1 cm de espesor y lechareado de cemento blanco y agua".

Encontramos lo siguiente en la partida de Materiales:

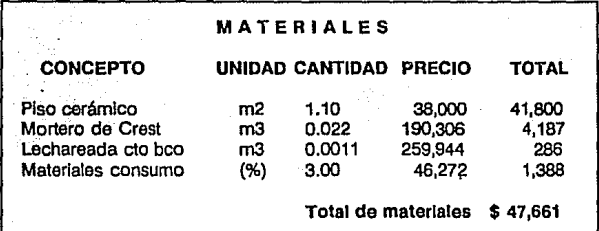

Es importante destacar que el precio del Insumo "Piso cerámico• que en la fecha del concurso es de \$38,000 el metro cuadrado y que generalmente este precio se utiliza ya al final de la obra, suponemos 6 o 7 meses después, quizá ya valga \$43,600 el metro cuadrado, al igual los demás materiales que intervienen en su colocación estén afectados en precio y la contratista se verá afectada por cada metro cuadrado que coloque.

El mismo ejemplo manejaríamos para la partida de Mano de Obra y para Equipo y Herramienta, en donde los precios se pueden llegar a ver afectados por el transcurso de el tiempo, y de esta manera tener un importante déficit.

Diversas lnstltuclones hacen estudios frecuentes, para determinar el incremento porcentual de cada uno de los Insumos en la construcción, publicando el resultado que afectara a cada una de sus obras en proceso como un "Factor de Escalamiento•, y que se aplica por períodos, por ejemplo:

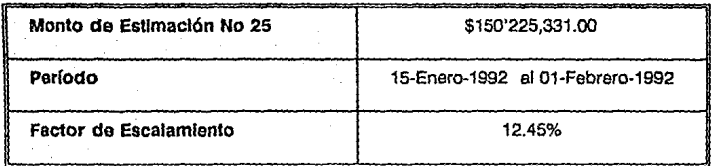

La Estimación Escalatoria No. 1 quedará de la siguiente manera:

Estimación 25 \$150'225,331.00

Factor 12.45 % \$ 18'703,054.00

El monto que se cobra es de \$18'703,054 menos las deducciones qua la ley establece.

Con el anterior ejemplo nos damos cuenta de que este tipo de ayuda al contratista, resulta positivo en la mayoría de los casos, en donde la obra se comienza mucho tiempo después de la fecha de elaboración del concurso.

Por otro lado se puede hacer funcionar a la escalatoria individualmente para cada concepto y para cada insumo, es decir, poder analizar el precio del insumo al que en determinado momento creemos que significará una perdida en la empresa y que gracias a la Escalatoria se podría llegar inclusive a tener una utilidad en este caso, si regresamos al ejemplo del piso cerámico, tendríamos lo siguiente:

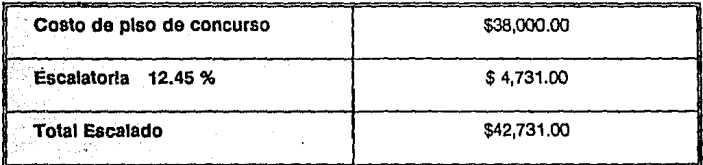

### Habíamos considerado un precio actualizado de: \$43,600.00

Esto significa que aún con la escalatoria estamos por debajo del precio actual, pero en definitiva resulta más fácil poder negociar una dfferencia mínima que nos arroja la escalatoria a una dfferencia considerable manejada en concurso.

En referencia a los Precios Unitarios Extraordinarios, son aquellos que resultan de conceptos a ejecutar y que no se encuentran en nuestro catálogo de conceptos, es decir, es obra a ejecutar que no tiene Precio Unttario para ser cobrada.

Es necesario antes de ejecutar estos trabajos sin precio, llegar a un acuerdo con la dependencia, a través de la supervisora que en este caso funciona corno representante legal en la obra, para que exista un documento autorizado para el cobro de estos trabajos fuera de catálogo.

La Integración de estos Precios Unitarios, es en base a nuestros Insumos de concurso, y de no existir algún elemento necesario para el nuevo precio se tomará corno bueno el precio que rlge en el mercado en ese momento; en caso de existir una Escalatoria aplicable a ese Precio Unitario, el precio del insumo se dividirá entre el Factor de Escalamiento y asf poder contar con un Precio Unttario desescalado.

A continuación se muestran ejemplos de Precios Unttarios completos, Incluyendo porcentajes por financiamiento, indirecto y utilidad.

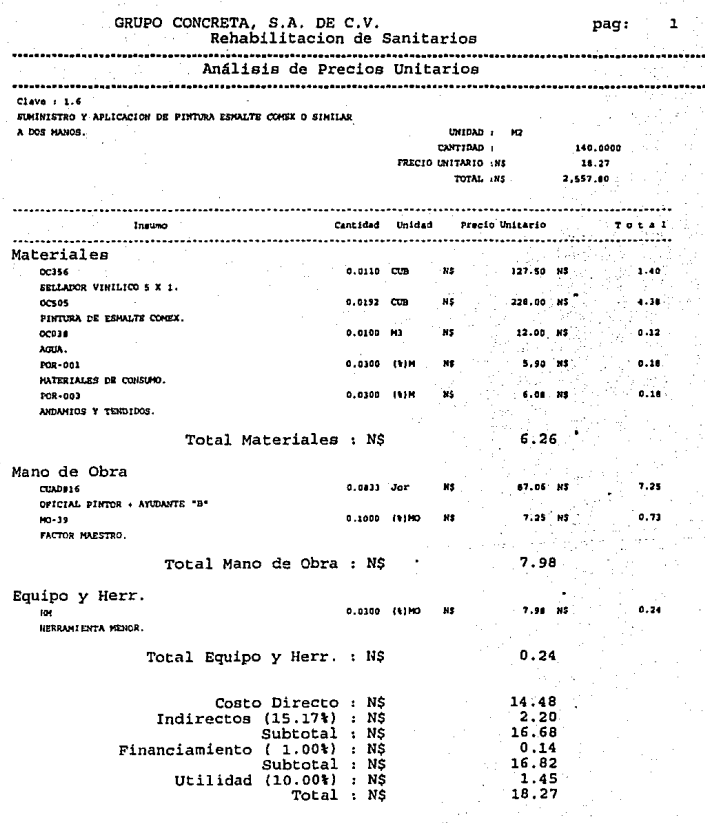

\*\* DIEZ Y OCHO MVEVOS PESOS 27/100 \*\*

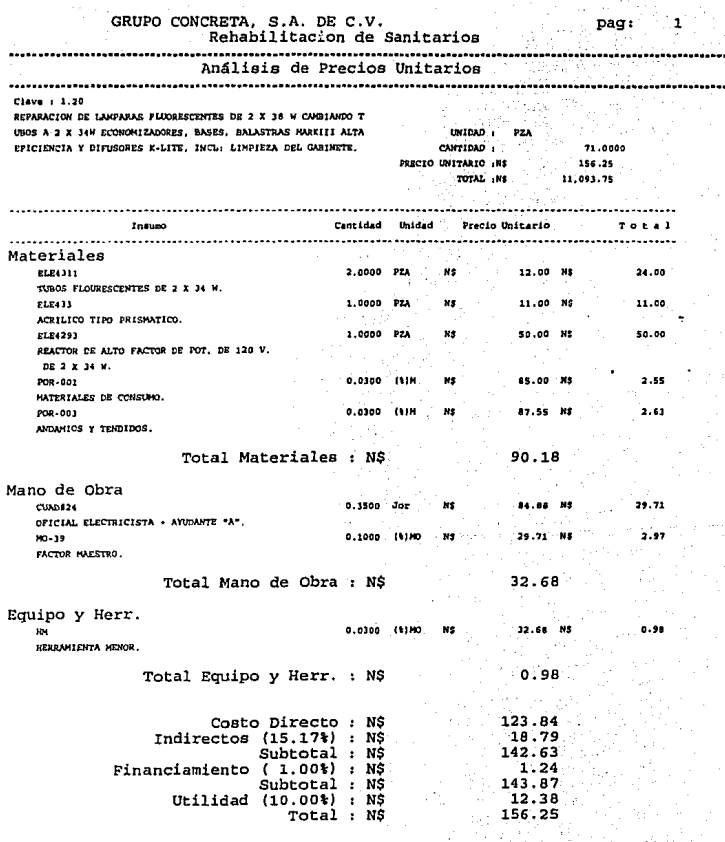

\*\* CIERTO CINCUENTA Y SEIS NUEVOS PESOS 25/100

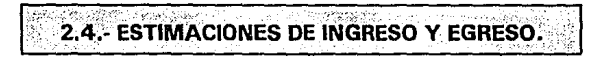

La estimación, es el documento oficial que comprende todas las consideraciones sobre tiempo, calidad y costo, este último supeditado al avance que a su vez está fundamentado en la volumetría. Podemos estar seguros de que la estimación es el documento generador de la obra que permite la continuidad de los trabajos, ya que para el constructor el ingreso de capital por concepto de pago de estimación resulta ser, en muchos casos, el retraso o avance de la misma obra en un determinado tiempo.

En sí, la estimación es un resumen del volúmen total generado durante un periodo de ejecución de obra pactado en un inicio, al cual se le aplicará un precio unitario, obteniéndose un Importe parcial y total; sobre este importe total se harán deducciones, conforme lo que estipula la Ley de Obras Públicas, aparte se le descontará la fracción correspondiente al anticipo, es decir, amortización de anticipo.

Debemos tener cuidado, en el momento de obtener un acumulado de volúmenes ejecutados por concepto, ya que, si llegara a sobrepasarse algún volúmen de lo contratado, sería conveniente llegar a un acuerdo con el respectivo cliente, evaluando las consecuencias, ya que al finalizar la obra, lo presupuestado en origen se puede llegar a ver afectado por los Importes excedentes arrojados por los casos antes citados, es decir, que después de haber terminado la obra hayamos sobrepasado el monto del contrato original y quizá el cliente no tenga el suficiente presupuesto para cubrir dicho excedente.

Î į

La representación gráfica del Ingreso acumulado de una obra, la podemos distinguir en dos tipo fundamentales:

La tipo 1, representará los ingresos acumulados de una obra con anticipo (ver fig. 1).

**La tipo** 2, representará otra obra en la cual no exista anticipo (ver fig. 2).

En donde, *CD* es el costo directo de la obra y *t* es el tiempo de ejecución de la obra.

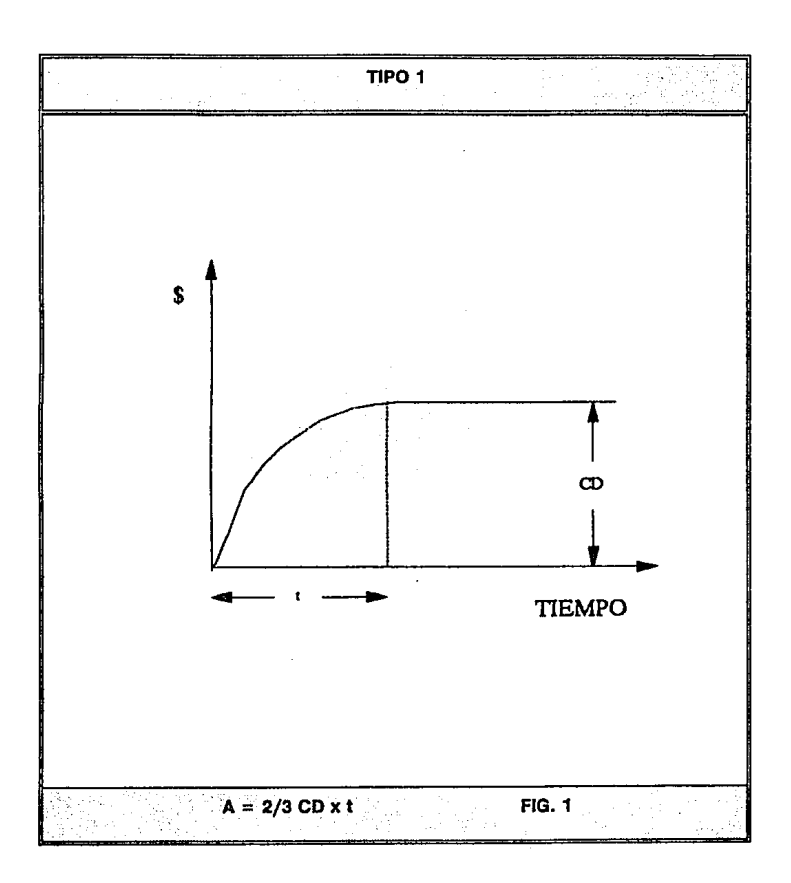

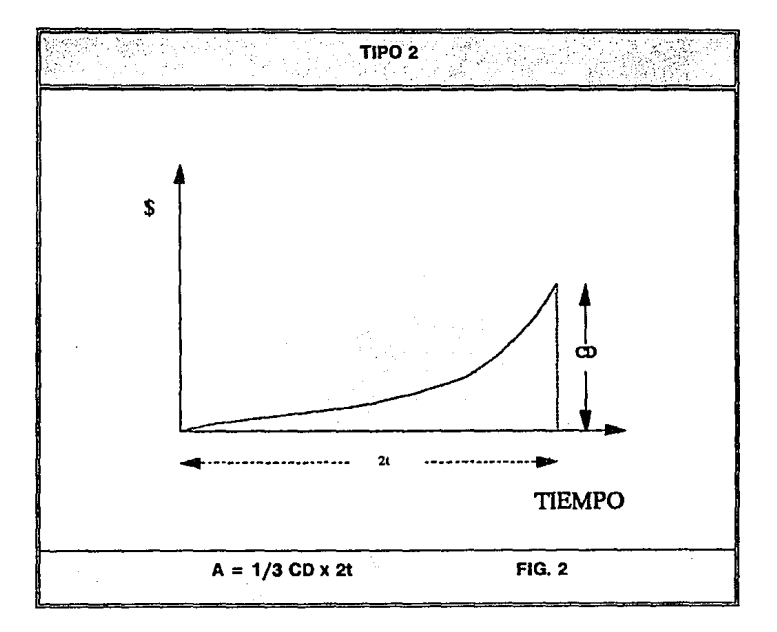

La representación gráfica del egreso acumulado de una obra puede asimilarse a multitud de curvas, dependiendo del tipo de la obra, del crédito comercial y la politica de pagos de la empresa, de la disponibilidad de tiempo de construcción, etc.

Podemos distinguir dos principalmente:

**La tipo 3,** representará los egresos acumulados de una obra con un corto tiempo de construcción, con moderado crédito comercial, con una política de pagos en base a anticipos y erogaciones inmediatas en efectivo (ver fig. 3).

**La tipo 4,** representará los egresos acumulados de otra obra, con un amplio tiempo de construcción, con un buen crédito comercial y con una política de pagos diferidos (ver fig. 4).

Donde:

**PE** es el período de estimaciones **VE** es el valor de la estimación *TP* es el tiempo de pago de estimaciones *CV* es el costo de venta = *PV* **-** *U PV* es el precio de venta *U* es la utilidad

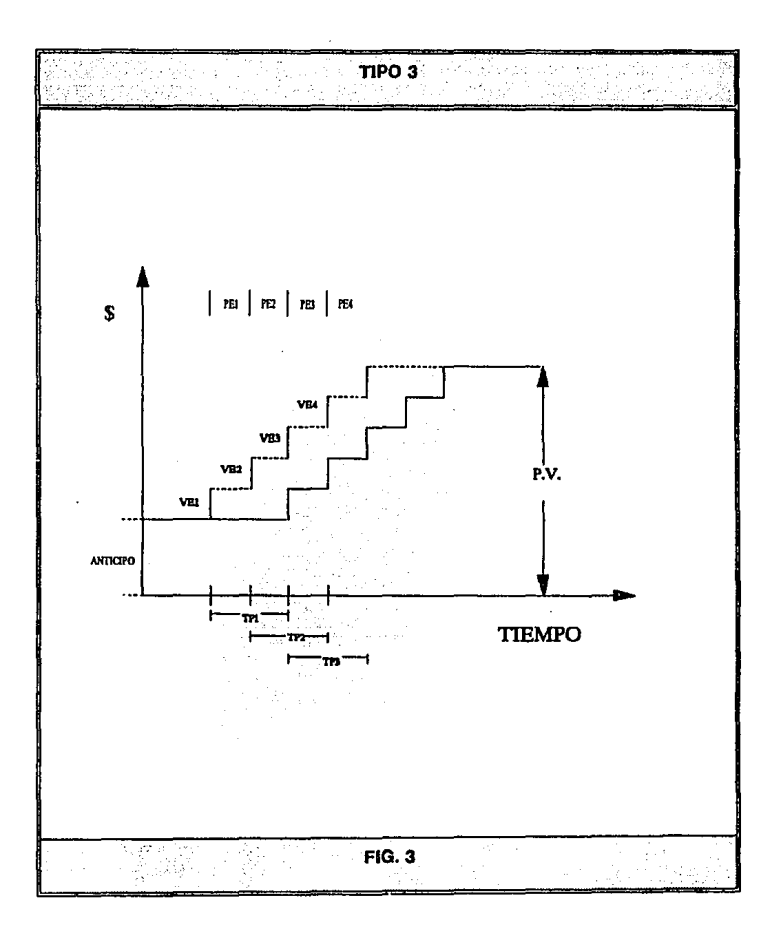

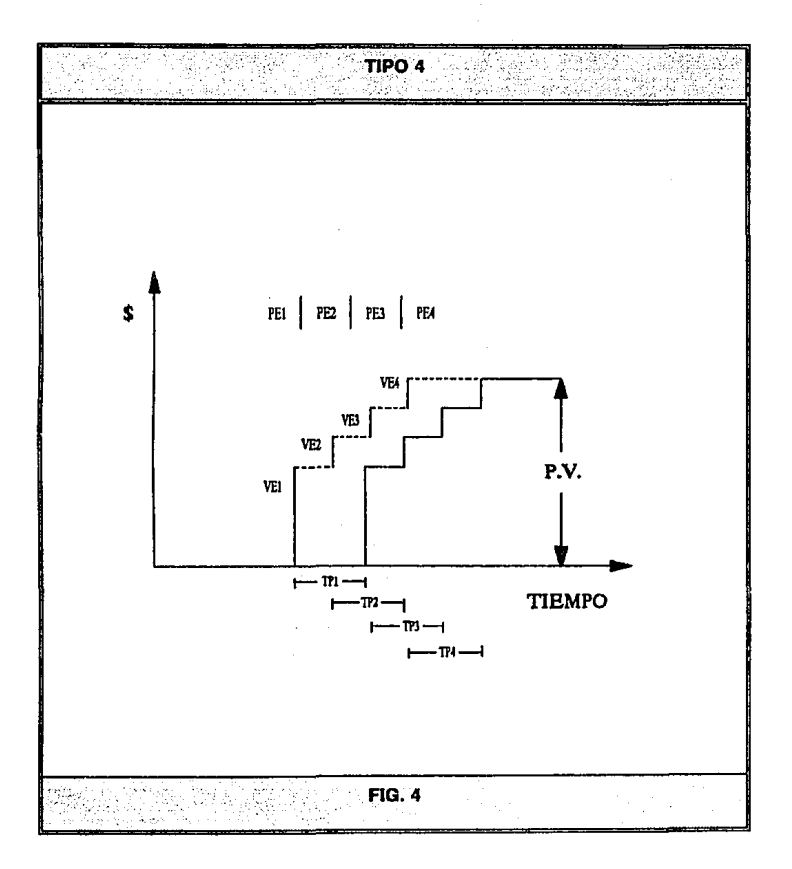

40

more in the companies.

De la habilidad de los directivos de la empresa, dependerá proponer al cliente el calendario de pagos ideal para el tipo y tiempo de la obra en cuestión, si esto no se obtiene, se buscará através de su experiencia la forma de ajustar, en lo posible, sus pagos a la forma de sus Ingresos, tratando además de reducir, los periodos de estimación y los tiempos de pago, para reducir el financiamiento de cada obra específica.

Con el fin de simplificar esta exposición, supondremos una variación lineal de egresos, como un promedio aproximado de las curvas de egreso tipo 1 y 2, mostradas anteriormente, tomando en cuenta, para el caso de la curva de egreso tipo 1, las estimaciones son decrecientes, para el caso de la tipo 2, serían crecientes, para periodos de estimaciones constantes.

Más en el caso de existir un período considerable de tiempo entre la estimación y su cobro, el problema de necesidad de financiamiento se hace crítico en forma tal, que el costo del mismo alcanza valores que en algunos casos anulan la utilidad, (cuando este efecto no es previsto anticipadamente).

Si analizamos uno de estos casos, encontraremos una representación gráfica de Ingresos-egresos semejante a la mostrada en la figura 5.

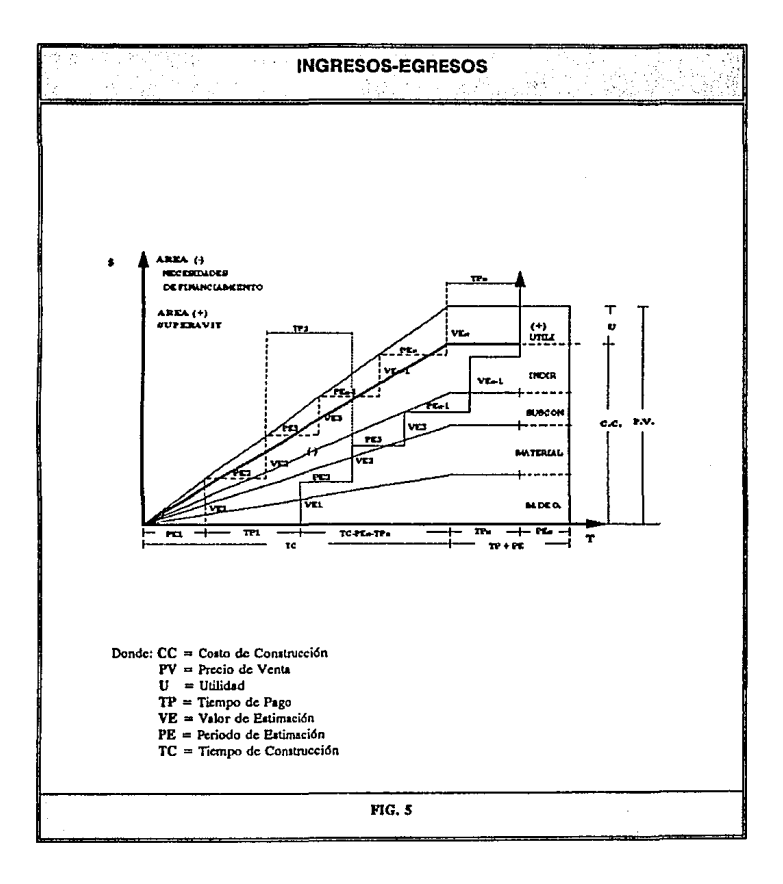

La necesidad de financiamiento, será la diferencia del área del costo de venta menos el área de recuperaciones, por lo tanto:

$$
NF=CV(\frac{TC}{2}+TP+PE)-[\frac{PV}{TC}XPE^2xn(\frac{R+1}{2})]-[\frac{VA^2}{VE}]+[\text{VR}(\frac{TC}{2}+TR)]
$$

Donde:

$$
VE = \frac{PV}{n}
$$

siendo también

$$
n = \frac{TC}{PE}
$$

Cuando el proceso de ejecución de una obra, ya sea, en su etapa de Inicio, en el punto medio ó al final de la misma, se presentará el caso de financiar cierto tiempo la obra, en el caso de que este financiamiento a su vez no fué considerado en el estudio de indirectos en el momento que se presentó la documentación inicial, será necesario, hacer un estudio a detalle para poder cobrar este financiamiento.

Para el caso de incumplimiento en el pago de estimaciones durante el periodo que marca la Ley de Obras Públicas, el articulo 48 del mismo, Indica que después del último día permitido para el pago de una estimación, se efectuará un financiamiento cobrable mediante una tasa anual obtenida de la Ley de Ingresos de la Federación.

### CAPÍTULO III

## CONTROL ADMINISTRATIVO DEL PROCESO EJECUTIVO Y FINANCIERO

# 3.1. CONTROL DE ESTIMACIONES DE INGRESO<br>Y EGRESO POR COMPUTADORA.

El control que se puede llevar para estas estimaciones, de ingreso ó de egreso, podría ser mediante la computadora, llevando por tablas numéricas la relación de estimaciones que han ingresado a la constructora ó al cliente, indicando su fecha de Ingreso, su Importe, amortización de anticipo, deducciones, neto a cobrar, facha probable da pago y por último una columna que nos Indique si se ha pagado ésta estimación ó no. Como se muestra en el ejemplo (1).

Para el caso particular del subcontratista, es conveniente elaborar un contrato al Inicio de los trabajos, incluyendo en este mismo, las fianzas correspondientes para seriedad y garantía de los trabajos, así como un presupuesto avalando la cantidad, precio y alcances de cada uno de los conceptos que se vayan a ejecutar, por otro lado, es pertinente tomar en cuenta que sobre este presupuesto se basarán cada una de las estimaciones que presente el subcontratista, ya que de lo contrario, no se podrá llevar un control estricto respecto al volúmen que se ha ejecutado y el Importe que se ha pagado. Corno se aprecia en el ejemplo (2).

Para controlar el presupuesto, es indispensable ir generando estimados del costo a diferentes fechas, através de las estimaciones que se van generando, habrá que desglosar éstas por conceptos relacionados con cada paquete a lo largo de la ejecución de la obra, para ello se deberán cuidar los siguientes rubros:

Obra de catálogo.

- Obra excedente de catálogo.
- Obra extraordinaria con conceptos no Incluidos en catálogo.
- Resumen global.

A continuación se presente un ejemplo de estimación para una empresa subcontratlsta, en donde aparecen los conceptos con clave, si ya han sido estimados con anterioridad, en cantidad e importe, así como el acumulado de las estimaciones anteriores, tamblen en cantidad e Importe.

En los recuadros de abajo se presentan tres importes, los cuales tienen la función de reflejar al total de la amortización del anticipo, del total retenido, y el importe total pagado. Como se presenta en el ejemplo (3).

| <u>. 2003 - Brand Barnet Barnet Barnet Barnet Barnet Barnet Barnet de La Barnet de La Barnet de La Barnet Barnet Barnet Barnet Barnet Barnet Barnet Barnet Barnet Barnet Barnet Barnet Barnet Barnet Barnet Barnet Barnet Barnet</u><br>RELACION DE COAROS A BANJERCITO HASTA EL 13 DE DICIEMBRE DE 1991 |                                  |                                                 |               |                                              |                                |                                                |                                                         |                 |                                    |                        |                            |                                    |                                  |
|----------------------------------------------------------------------------------------------------|----------------------------------|-------------------------------------------------|---------------|----------------------------------------------|--------------------------------|------------------------------------------------|---------------------------------------------------------|-----------------|------------------------------------|------------------------|----------------------------|------------------------------------|----------------------------------|
| ►<br><b>ART</b>                                                                                                    | <b>PERSONA</b><br>œ<br>1,0212040 | MONTO DE<br><b>SETTMACION BIN</b><br><b>TVA</b> | <b>NA</b>     | MONTO DE<br><b>BETRANCION</b><br><b>MITO</b> | AUROR TELACION<br>ANTICHIO 26% | GASTOS DE<br><b>WANTEDCHAN</b><br><b>MP03%</b> | <b>GASTOS DE</b><br><b>MAPEROOK</b><br><b>GRAL 0.8%</b> | CHIC<br>$0.2\%$ | COLECTO DE<br>440.<br><b>DOE'S</b> | TOTAL DE<br>DEDUCTORES | <b><i>RETO A COMMA</i></b> | PECIA<br><b>INGRESO</b><br>A COMMO | <b>FROM</b><br><b>DE</b><br>Pago |
| 1040                                                                                                    | 21/05/31 A<br>14/05/91           | 170.926.652.00                                  |               | 170,920,632.00                               | 46.150.195.00                  | 654.633.26                                     | 854.633.26                                              | 341.853.30      | 85.463.33                          | 48.256.779.13          | 122.539.874.00             | 14-VI-91                           | PAGADA                           |
| $2 - 4 -$                                                                                                    | 22/06/91 A<br>25/06/91           | 235, 349, 252,00                                |               | 235,342,262.00                               | 58.837.316.00                  | 1.176.745.31                                   | 1.175.746.31                                            | 470.698.52      | 117,674.63                         | 61.779 181.78          | 173.570.080.00             | 05-14-01                           | PAGADA                           |
| 3 A                                                                                                    | 23/06/91 A<br>12/07/91           | 243.502.449.00                                  |               | 249.602.449.00                               | 52.400.612.00                  | 1.248.012.25                                   | 1.248.017.25                                            | 439.204.90      | 124.831.22                         | 65,520,642.81          | 154.051.007,00             | 12-14-91                           | PAGADA                           |
| 4"A"                                                                                                    | 13/07/91 A<br>26/07/91           | 323 257 531 00                                  |               | 123.257.531.00                               | 80.413.343.00                  | 1.816.207.66                                   | 1.616.287.56                                            | 540.515.06      | 151.570.77                         | 04:454.102.14          | 238.402.428.00             | 26-VII-91                          | PAGADA                           |
| $1 - 8$                                                                                                    | 22/05/91 A<br>26/05/91           | 11.209.562.00                                   |               | 11:209.562.00                                | 2,002.390.00                   | 56.347.81                                      | 56.047.81                                               | 22.419.12       | 5.604.78                           | 2.942.509.53           | 8.267.052.00               | 26-Vi-91                           | PAGADA                           |
| $2 - 1$                                                                                                    | 23/05/31 A<br>12/07/91           | 4.955.557.00                                    |               | 4.956 557,00                                 | 1.239.139.00                   | 24,782,79                                      | 24.782.79                                               | 9.913.11        | 2.478.28                           | 1.301.095.96           | 1.655.481.00               | 12-VI-91                           | PAGADA                           |
| $3 - 5$                                                                                                    | 13/07/91 A<br>26/57/91           | 56.693.378.00                                   |               | 56.593.375.00                                | 14, 173, 344, 00               | 203.466.88                                     | 203,466,68                                              | 113.386.75      | 28.346.59                          | 14.862.011.20          | 41.011.354.00              | 25-VI-91                           | PAGADA                           |
| $1 - C$                                                                                                    | 13/07/91 A<br>26/07/91           | 115.056.462,00                                  | 17,258,759.30 | 132.317.231.30                               | 20.764.615.00                  | 575.292,31                                     | 575.292.31                                              | 230.116.92      | 57.129.23                          | 30.202.845.78          | 102.114.386.00             | 26-Wi-91                           | PACADA                           |
| 5.4"                                                                                                    | 17/05/91 A<br>33/08/91           | 131.282.248.00                                  |               | 131, 262.246.00                              | 32.020.551.00                  | 656.411.23                                     | 656.471.23                                              | 262.554.49      | 85.641.12                          | 34.461.589.00          | 96.620.650.00              | 29-V/0-01                          | PAGADA                           |
| 5-8-                                                                                                    | 17/Jo/91 A<br>22/08/21           | 185,304,283.00                                  |               | 153.304.283.00                               | 41,328 071.00                  | 826.521.42                                     | 626 521.42                                              | 330.608.57      | 82.652.14                          | 41.392.374.54          | 121.911.910.00             | 30-VIV-91                          | PAGADA                           |
| $2 - 1$                                                                                                    | 17/08/91 A<br>300001             | 113.267.251.00                                  | 16.990.008.00 | 130.257.339.00                               | 32,564,331,00                  | 566.336.25                                     | 566.336.26                                              | 226.534.50      | 56,633.63                          | 33.980.175.54          | 96,277.264,00              | 30-MII-91                          | PAGADA                           |
| הינ                                                                                                    | 17/08/91 A<br>30/06/91           | 63.293.530.00                                   | 9.401.029.00  | 72,787,539,00                                | 18, 191, 690, 00               | 315.487.65                                     | 315.467.65                                              | 126.557.05      | 31,540.77                          | 10.562.059.13          | \$1,799.499.00             | 30-Mil-91                          | PADADA                           |
| $1 -$                                                                                                    | 31/02/91 A<br>13/09/91           | 24.857.822.00                                   |               | 24.657.872.00                                | 8.154.455.00                   | 121.289.11                                     | 123.209.11                                              | 49.315.64       | 12.328.91                          | 6.472.677.78           | 15.155.144.00              | 13-11-01                           | PAGADA                           |
| $7 - A^-$                                                                                                    | 31/20/91 A<br>13,09/91           | 72.245.559.00                                   |               | 72.248.509.00                                | 18.062.172.00                  | 381.243.45                                     | 381.243.45                                              | 144,497,36      | 36.124.34                          | 18.965.200.61          | 53.263.410.00              | 13-1X-91                           | PAGADA                           |
| 6.78*                                                                                                    | 31/06/91 A<br>13/09/91           | 101.641.313.00                                  |               | 101.541.313.00                               | 25.410.328.00                  | 508-205.57                                     | 508.206.57                                              | 203-282.63      | 50.020.06                          | 26.550.044.41          | 74.960.469.00              | 13-1X-01                           | PAGADA                           |
| $4 - 1 -$                                                                                                    | 27/07/91 A<br>15/03/91           | 85.346.248.00                                   |               | 55.345.240.00                                | 21.138.562.00                  | 426.731.24                                     | 426.731.24                                              | 170.892.50      | 42.573.12                          | 22.433.190.10          | 62942.030.00               | 15-VII-01                          | sm.<br>PAGADA                    |

 $\alpha$ 

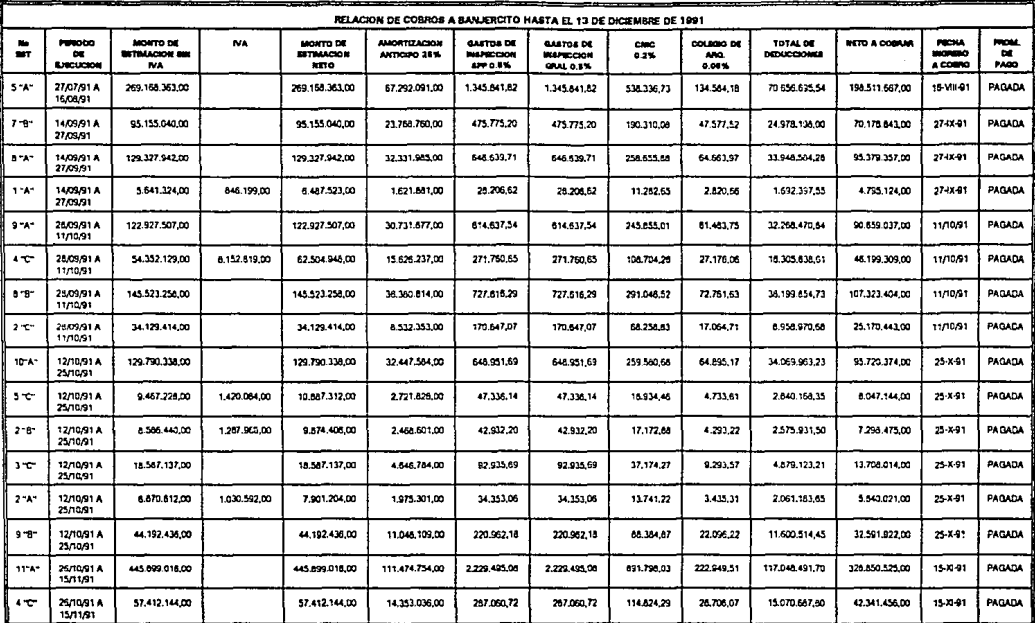

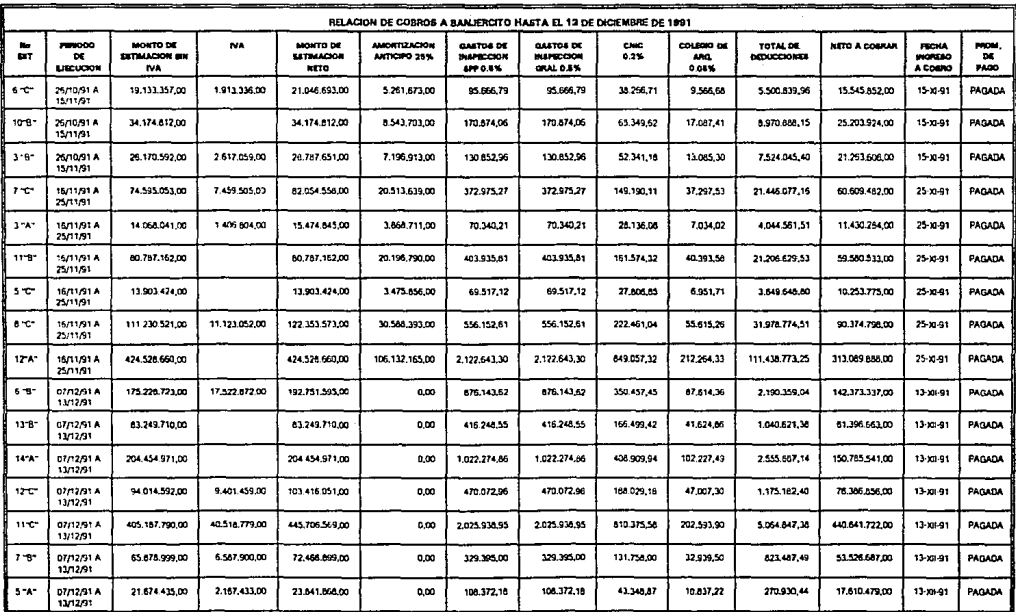

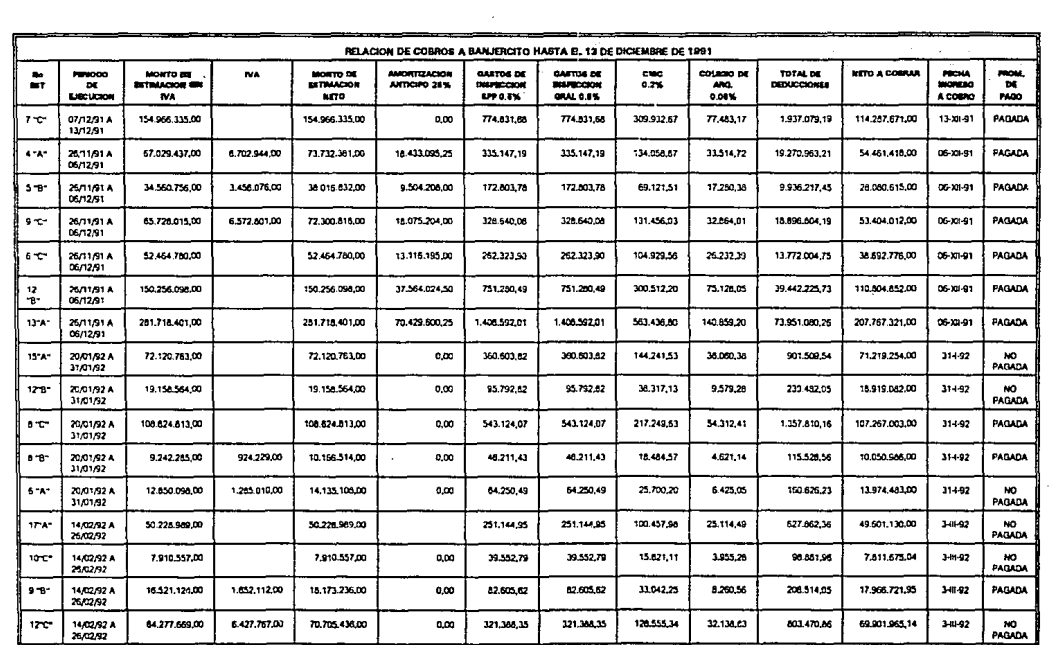

 $\sim 100$  km s  $^{-1}$ 

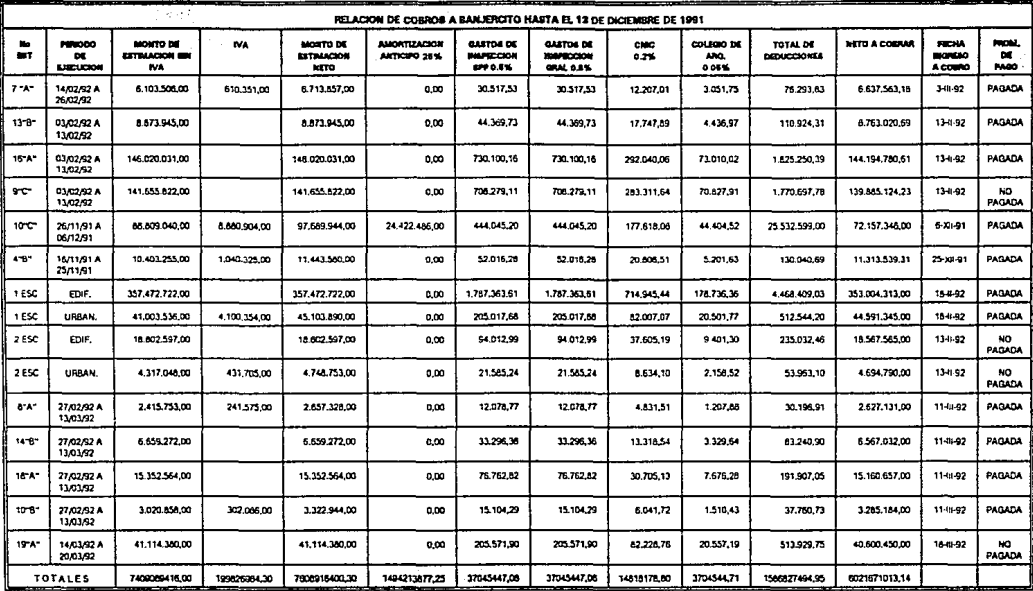

#### **RIEMPLO 2**

SUBCONTRATO DE OBRA A PRECIO ALZADO QUE CELEBRAN POR **IINA PARTE** PROYECTOS Y CONSTRUCCIONES JAVA, S.A. DR C.V. A QUIEN EN ESTE CONTRATO SE DENOMINARA LA CONTRATISTA, REPRESENTADA POR ING. JAIME AGUILERA VILLEGAS. CON DOMICILIO EN RICARDO CASTRO Ne 54-501 COL. GUADALUPE INN MEXICO D.F. Y ESTA INSCRITA EN EL R.F.C. CON EL NUMERO PIC-850522 FWO Y CED. DE EMPADRONAMIENTO PARA EL PAGO DEL IMPUESTO AL VALOR AGREGADO No. 1383047 A QUIEN EN EL CUERPO DE Y POR OTRA PARTE FRIO - O - CAL S. A. DE C. V. ESTE CONTRATO DENOMINAREMOS EL SUBCONTRATISTA, CON DOMICILIO EN AV. NUEVO LEON No 260 COLONIA CONDESA.MEXICO, D.F. ., Y ESTA INSCRITO EN EL R.F.C. CON EL No.FOC-890605-6FS Y CED DE EMPADRONAMIENTO PARA EL PAGO DEL IMPUESTO AL VALOR AGREGADO No 631375 . E INSCRITO COMO PATRON ANTE EL LM.S.S. CONEL NUMERO CONFORME A LAS DECLARACIONES Y CLAUSULAS SIGUIENTES:

### **DECLARACIONES**

LA CONTRATISTA declara que ha celebrado un contrato de obra con SECRETARIA  $L$ en virtud del cual le fué encomendada la construcción de UN HOSPITAL SALUD. GENERAL 90 CAMAS EN CHIMALHUACAN EDO. DE MEX. y que desea subcontratar con la otra parte el suministro que consisten en EQUIPOS DE AIRE ACONDICIONADO \_\_ según relación adiunta.

II.- EL SUBCONTRATISTA declara que es un empresario dedicado a la realización de ésta clase de trabajos, y que cuenta con el personal técnico necesarios para el suministro de los mismos; por lo que es un empresario establecido en los términos del Artículo 13 de la Ley Federal del Trabajo en vigor, y que ha relenido y enterado y habra de retener y enterar oportuna y correctamente los impuestos, cuotas, derechos, etc., que son a cargo de su personal, y que está inscrito como patrón ante el I.M.S.S. así como el personal a sus òrdenes.

III.- También declara EL SUBCONTRATISTA, que conoce el lugar donde se suministran los equipos mencionados, y que dicho lugar resulta propio para ello, no presenta características que impidan su suministro. Ambas partes declaran estar de acuerdo con las declaraciones que anteceden y celebran el presente contrato, de acuerdo con las siguientes clausulas.

#### **CLAUSULAS**

**PRIMERA.** LA CONTRATISTA en este acto, subcontrata dentro de los límites establecidos al efecto en el contrato a que se refiere la declaración primera que antecede, y en virtud de la cual encomienda a EQUIPOS DE AIRE EL SUBCONTRATISTA el suministro de los equipos consistentes en ACONDICIONADO. ..., obligandose EL SUBCONTRATISTA a realizar en debida forma el suministro de los equipos.

El precio del suministro motivo de éste contrato es el que aparece en el presupuesto **SEGUNDA.**firmado por ambas partes, y forma parte complementaria de este contrato según anexos \_\_\_\_ UNO

LA CONTRATISTA se obliva a pagar el 50 % de anticipo \$ **SIN** TERCERA.-I. V.A., y el saldo a EL SUBCONTRATISTA a la entrega total de los equipos. El valor del anticipo *quedarà garantizado mediante Fianza que entregarà el SUBCONTRA TISTA y que estarà en vigor hasta que cubra el importe del mismo.* 

*CUARTA.· EL SUBCONTRATISTA se obliga a iniciar el suministro que se le han encomendado a mds tarda!-* el *día 11 DE AGOSTO DE 1992* y *seguir el ritmo necesario de los mismos, quedando obligado a en/regarlos tolalmente el dla 11 DE SEPTIEMBRE DE 1992* . *EL SUBCONTRATISTA*  pagarà por concepto de pena la cantidad de *J'h* por cada día calendario de atraso.

*QUINTA.· Cuando a juicio de U CONTRATISTA, existan en los suministros en CINTO defectos o*  etrores que procedan de vicios en su construcción, de la mala calidad de los materiales empleados, podrà exigir a EL SUBCONTRATISTA y éste queda obligado a ejecutar a sus expensas los trabajos que resulten *defectuosos. Si EL SUBCONTRATISTA no inicia la ejecución de tstos trabajos dentro de las 72 horas*  de la fecha en que se le notifique, *LA CONTRATISTA queda facultada para ejecutarios en fecha que mejor convenga a sus intereses cargando las cantidades que resulten a EL SUBCONTRATISTA.* 

*SEXTA,· EL SUBCONTRAT!STA asume expresamente toda.r las obligaciones* y *responsabilidades del suministro* y *en consecuencia, a ejecutar los trabajos encomendados con la mayor diligencia* y *cuidado, as{ como a obseTVar todas las reglas de la ttcnica* y *la ciencia que resulten en una fabricacion bien*  ejecutada, comprometiéndose a recibir todas las indicaciones y órdenes que LA CONTRATISTA le dicte sobre, especificaciones de los equipos así como respecto del personal técnico y material que emplee EL *SUBCONTRAT/STA.* 

SEPTIMA.- EL SUBCONTRATISTA asume, respecto del personal que utilice directamente todas las *Obügaciones rtlaJivas a los contratos de trabajo, de su rumplin1iento y demds responsabilidades derivadas de los trabajos que se le encomiende11, incluyendo, impuestos, seguro sociai imücato, daños conlra terreros y se obliga a cumplir con las ob/lgaciones que sobre responsabilidades por riesgos profesionales establece la Ley Federal del Trabajo, en consecuencia, si por cualquier circunstancia LA. CONTRATISTA se viere obligada a efectuar algún desembolso por dichos conceptos, EL SUBCONTRATISTA se compromete a*  sacar a LA CONTRATISTA en paz y a salvo de todas las responsabilidades derivadas del cumplimiento de las obligaciones que adquiere por virtud de éste contrato y en especial de las relacionadas con el *personal a su servicio, ya sea que la reclamación se enderece en conlra de EL SUBCONTRATIS1'A o de*  LA. CONTRATISTA, por la cual LA - CONTRATISTA podrà repercutir contra EL SUBCONTRATISTA *el importe tk cualquier erogación que tenga que realizar por lste concepto, mas los daílos* y *peljuicios que dicho desembolso le ocasionare.* 

*OCTAVA.- Si a pesar de lo que se asienta anteriormente U CONTRATISTA tuviere que enfre11tar demandas o cualquier otro asunto relacionado con el penonal de EL SUBCONTRATISTA, iste 1íftimo*  se obliga a devolver con la sola presentación de los recibos corresondientes a LA CONTRATISTA las *can1idades que tsta haya pagado sie11do* <sup>t</sup> 1 *sto motim de rescisión del presente contrato.* 

*NOVENA.-* Además de la fianza de la clàusula tercera, EL SUBCONTRATISTA se compromete a *otorglll' fianza por compa1lia autorizada y a famr de U CONTRATISTA por el 10* % *del wJ/or total del contrato, a fin de gara11ti:ar la bue11a calidad de los equipos a juicio de* LA. *CONTRATISTA* 

Esta fianza deberà ser entregada por EL SUBCONTRATISTA en la fecha de terminación de la obra *mencionadaydebenl manlenerse* eri *1·i¡;nr* hasta~ *desp11és de entn•¡:a dos los equipos a satisfacción de LA CONTRATISTA.* 

*DECIMA.· EL SUBCONTRATJSTA declara que conoce los ttnninos del contrato principal celebrado por LA CONTRATISTA con la empresa a que se refiere la declaración I que anteeeck, y expresamente*  acepta que dada la naturaleza del presente subcontrato, éste queda subordinado al contrato principal. Las
*partes convienen expresamente en que la vigencia y validez del contrato mencionado en /a declaración J, u condición indisptnsable para la i•a/idh del presente contrato, del cual, queda sujeto a /a condición*  resolutoria consistente en que si el contrato principal dejase de tener fuerza obligatoria, también dejarà de *desplegar* sw *efectos jurldicos el presente mbcontrato.* 

*Bastard la simple comunicación por escrito de LA CONTRATISTA a EL SUBCONTRATISTA manifestando que el contrato principal ha dejado de tener efectos, para que el presente subcontrato deje de tener fuerza obligatorio para las partes.* 

*DECIMA. PRIMERA.- Son causas ele rescisión del presente contrato por parte de LA CONTRATISTA:* 

*A) Que EL SUBCONTRATISTA traspase el prese111e contrato sin conse11timien10 por escrito de IA CONTRATISTA.* 

**B)** Que **EL SUBCONTRATISTA** se atrase en la entrega del los equipos.

*C) El imcumplimiento por parte de EL SUBCONTRATISTA de cualquier de las obligaciones que le impone el presente contrato.* 

*D) Por cambiar especijicamente en cuando a calidad de materiales* y *mano de obra.* 

*E) Que EL SUBCONTRATISTA. solicite la .tuspensión de pagos o lo declaroción de quiebra.* 

F) *Que se decrete cualquier embcugo o medida precautorio en contra de EL SUBCONTRA TISTA,* y *éste*  no levante dicha medida dentro de los treinta días sivuientes a la fecha en que se hubiese ejecutado.

*G) Que EL SUBCONTRATISTA ejecute el suministro en contra de las instrucciones que gira LA CONTRATISTA, o sin cumplir con la calidad y demàs características propias de lo contratado.* 

*11) Que EL SUBCONTRA TISTA deje de cumplir con cualquiera de sus obli'gaciones fiscales o laborales.* 

DECIMA SEGUNDA.- Ningún equipo adicional a lo estipulado en este contrato sera pagado si no está previamente autorizado por la Gerencia de Construcción.

DECIMA TERCERA, • EL SUBCONTRATISTA al entregar sus equipos en la obra, verificarà con el ln~niero *Superintendente y obtendrd la aprobacMn de éste, respecto al hecho de que so11* de *lo calidad especificada en este contrato.* 

*DECIMA CUARTA.- LA CONTRATISTA recibir6 los trabajos objeto de éste contrato, hasta que sean tenninodos en su totalidad, si los mismos hubiesen sido* reali.~ados *de acuerdo con las especijicociones establecidas* y *demás estipulaciones de éste contrato.* 

*No obstante, lo dispuesto en el pdrrofo anterior, podrán efectuarse recepciones parciales de equipos,*  siempre y cuando se satisfagan los requisitos señalados en cada caso.

*DECIMA QUINTA.· Las partes com•ienen en que el prese11te contrato* podrd *ser rescindido en caso de Incumplimiento,* y *al respecto aceptan que cuando seo LA CONTRATISTA la que detemiine rescindirlo, dicha rescisión operard en pleno derecho* y *sin necesidad de declaración j11diciol, bastando para ello que*  LA CONTRATISTA cumpla con el procedimiento que establece en la cláusula siguiente, en tanto que si **EL SUBCONTRATISTA es** quien decide rescindirlo, será necesario que acuda ante la autoridad judicial *y obtenga.* la *declaraci6n con-espondiente.* 

*DECIMA SEXTA.-Si LA CONTRATISTA considuaque ELSUBCONTRATISTA* ha *incwrldoen algwio*  de *las causas* de *re.rcisi6n que se consignan en tste controlo, lo comunlcard por escrilo a EL SUBCONTRATISTA, a fin de que éste en un plazo dt S dlas nalUrales exponga lo que ha su derecho*  convenga, respecto al incumplimiento de sus obligaciones si transcurrido este plazo EL *SUBCONTRATJSTA no maniftes ta nada sobre el pmtlcular, o si dupuis de analizar las razones aducidas,* L4. *CONTRATISTA estimase que no son satisfactorias, podrd* dar por *re.rcindido el conlralo en*  forma unilateral, sin necesidad de recumr ante la autoridad judicial.

*DECJMA SEP17MA.· Para la interpretación y ejecución del presente contrato, ambas partes se someten apresamente a las Leyes y Tribunales de la ciudad de Mbico, D.F., a los 30 DTAS DEL MES DE JUUO*  en presencia de los testigos que también lo suscriben.

*CONTRATISTA* 

*SUBCONTRATISTA* 

*PROYECTOS Y CONSTRUCCIONES JAVA, S.A. DE C. V.* 

FRl-0-CAL, *S.A. DE* C. *V.* 

*TESTIGO* 

*TBSTIGO* 

*ING. SERGIO YAÑEZ //DEZ.* 

*ING. ALEJANDRO HUERTA M.* 

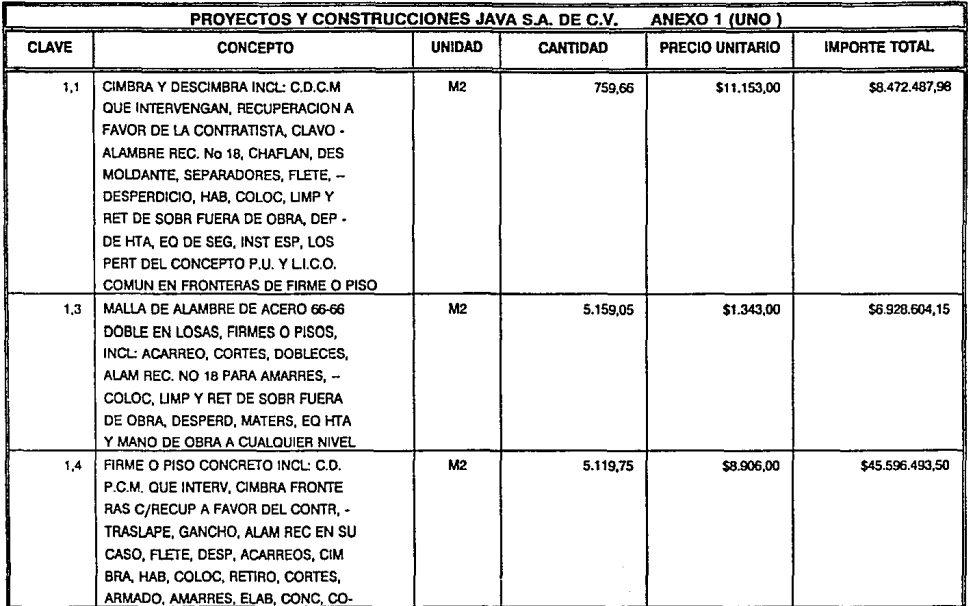

55

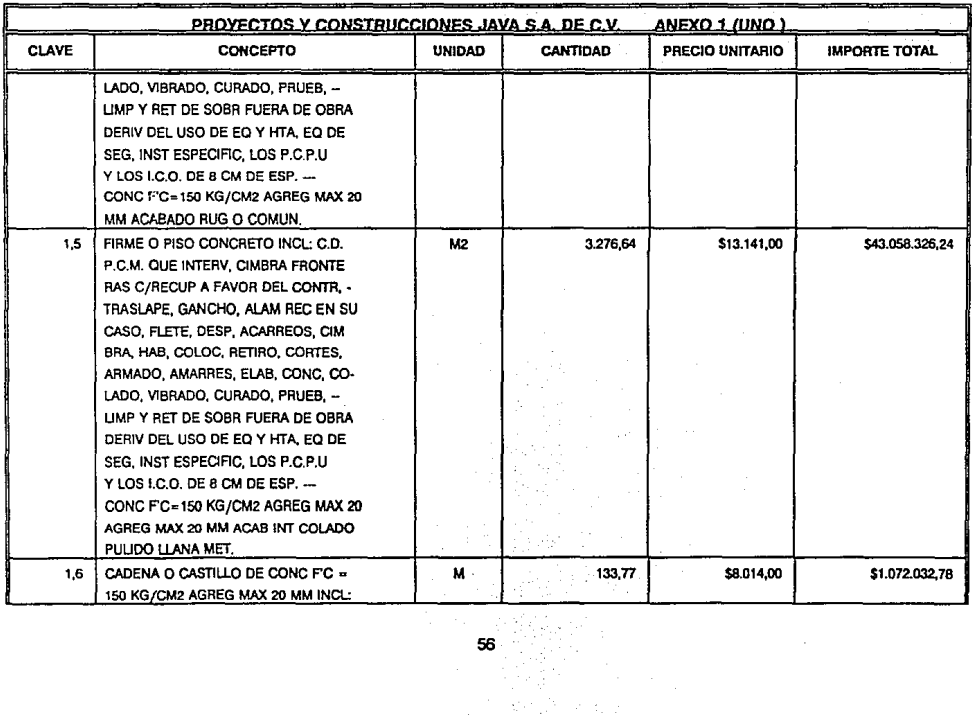

 $\Delta\sim 1$ 

 $\alpha$ 

٠.

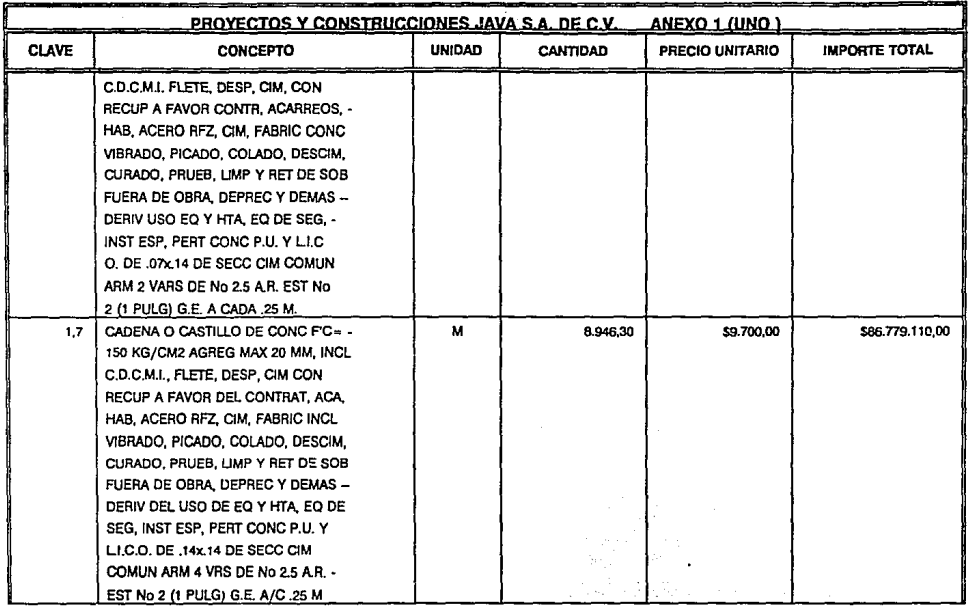

 ${\bf 57}$ 

 $\sim$ 

i itali sekt

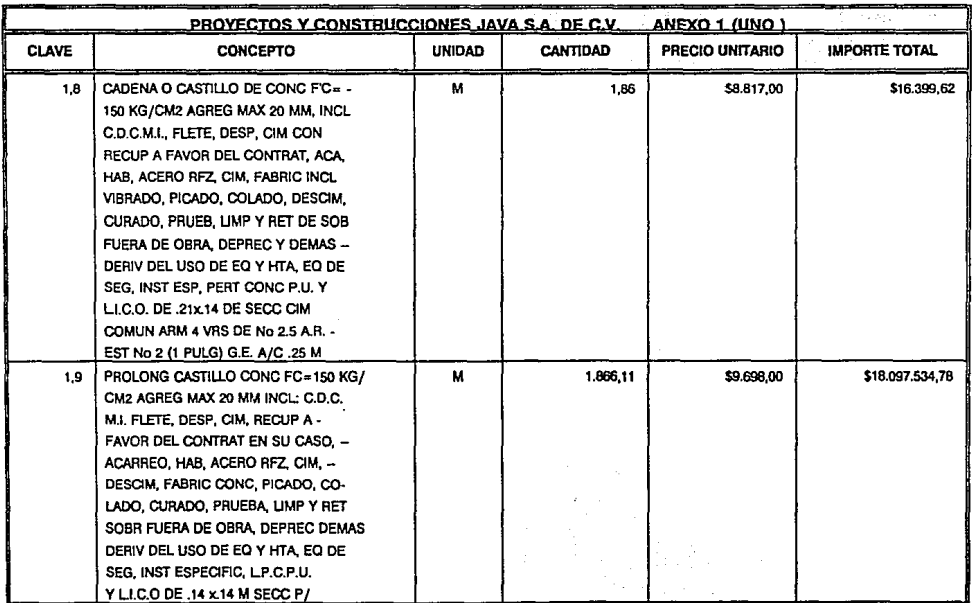

 $\sim 100$  km

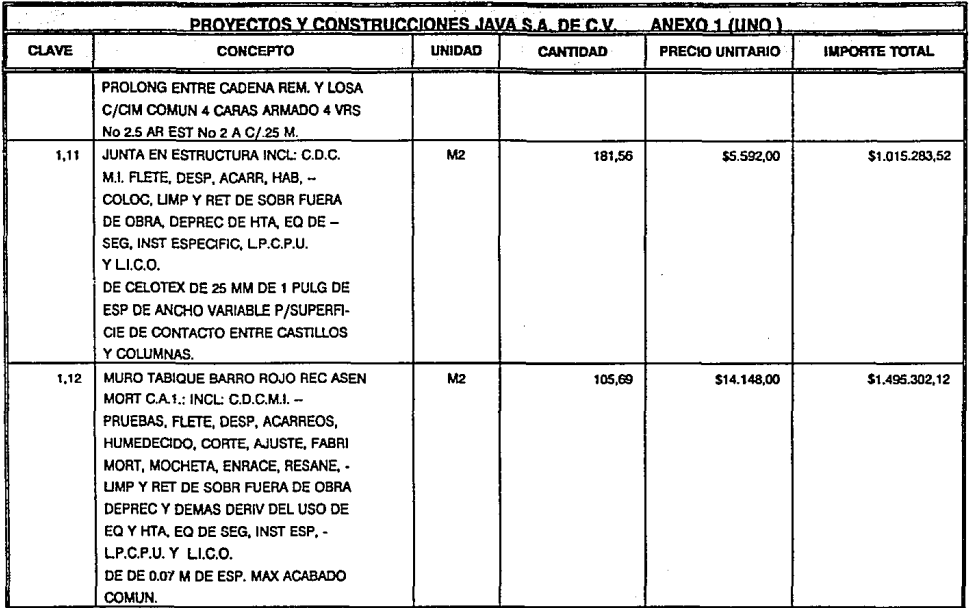

 $\cdot$ 

 $\epsilon$ 

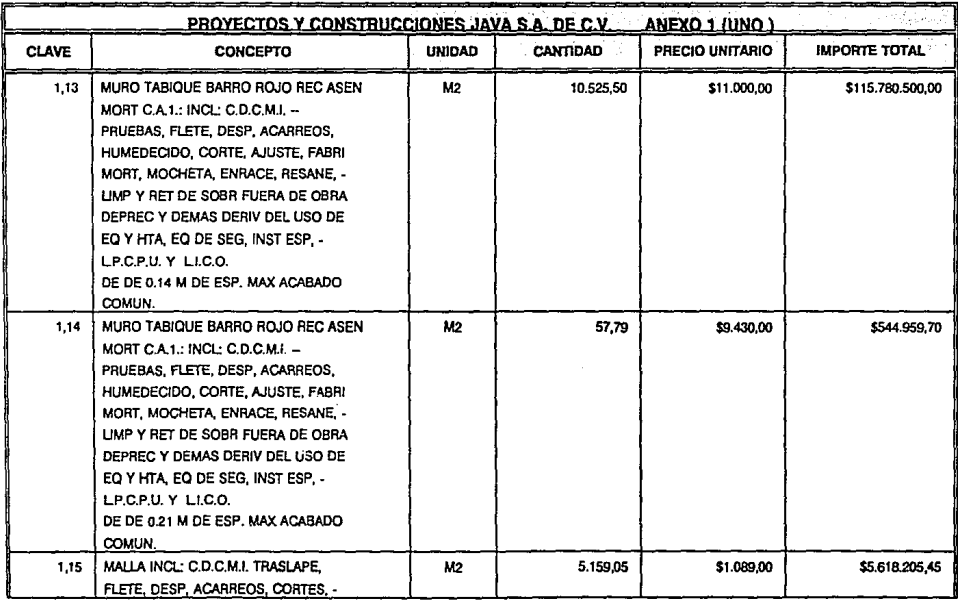

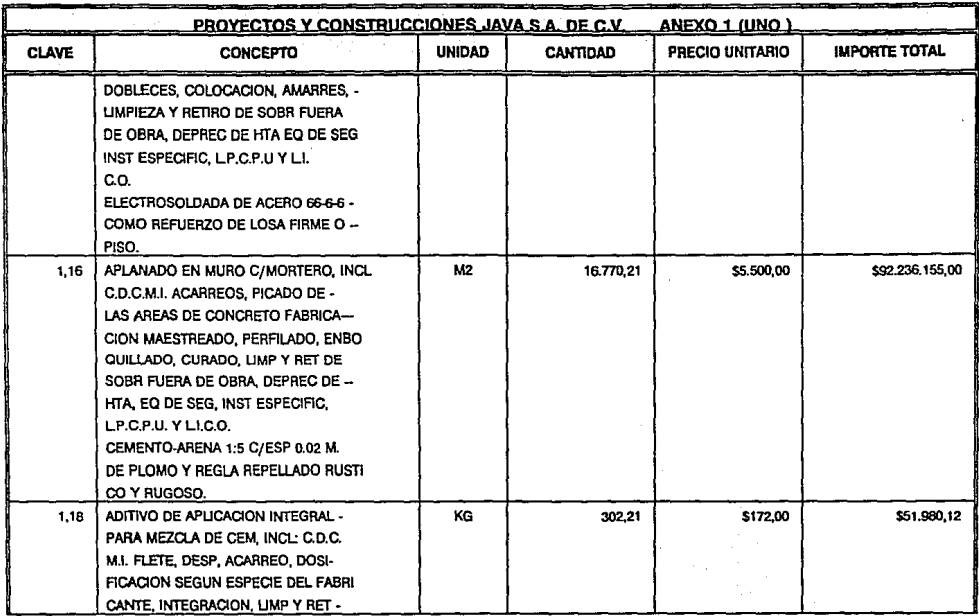

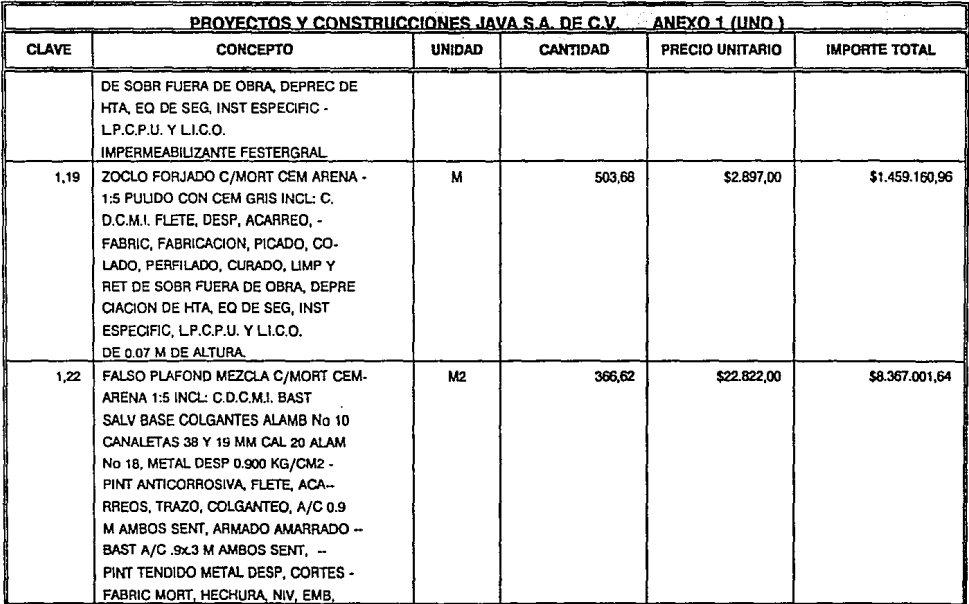

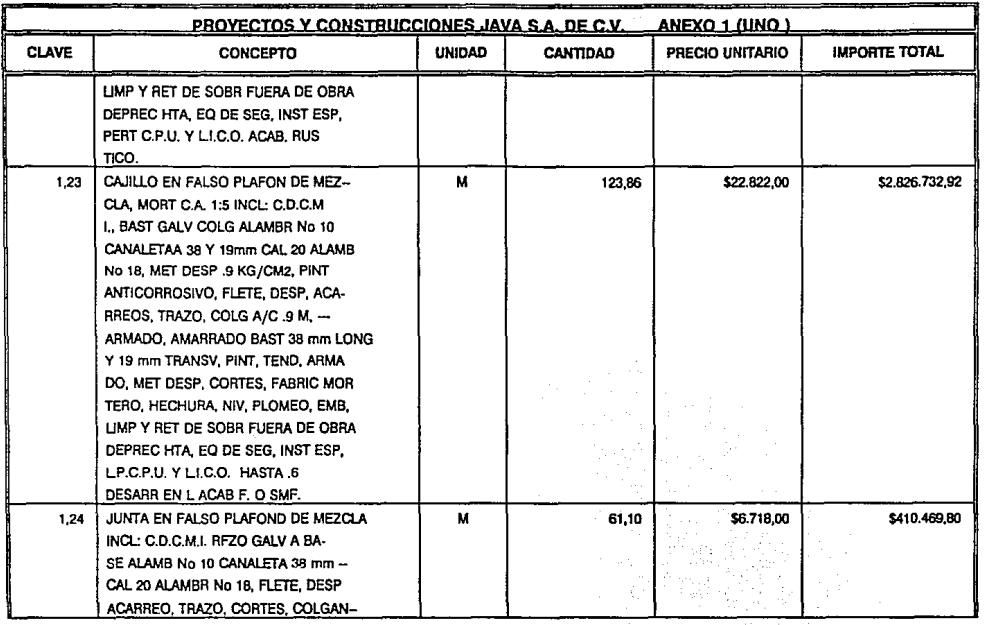

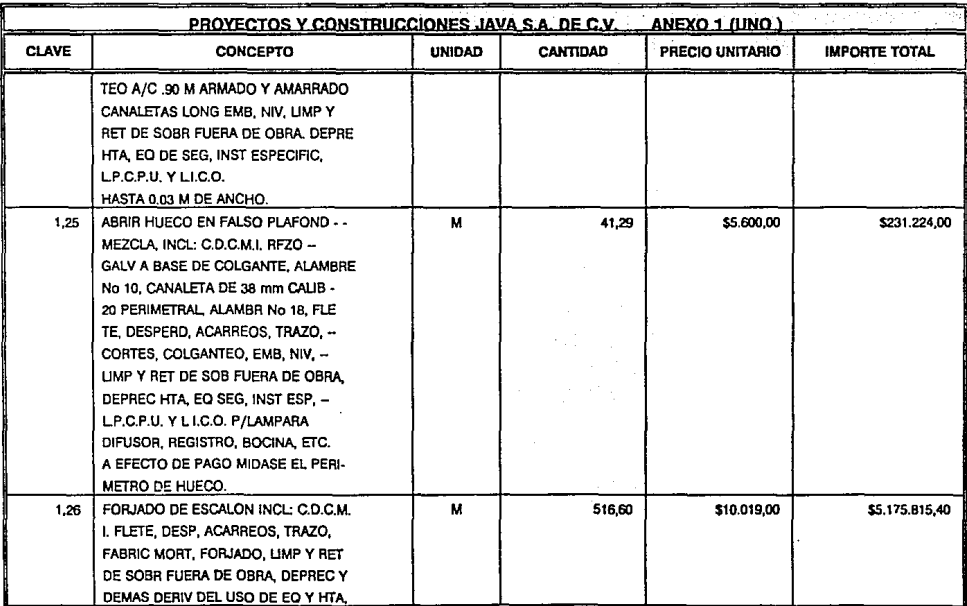

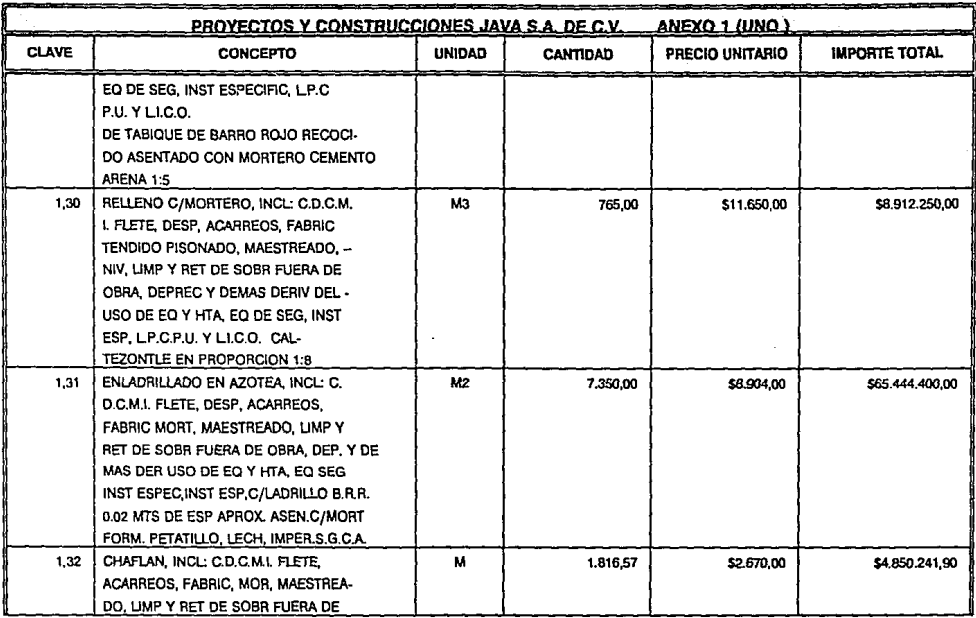

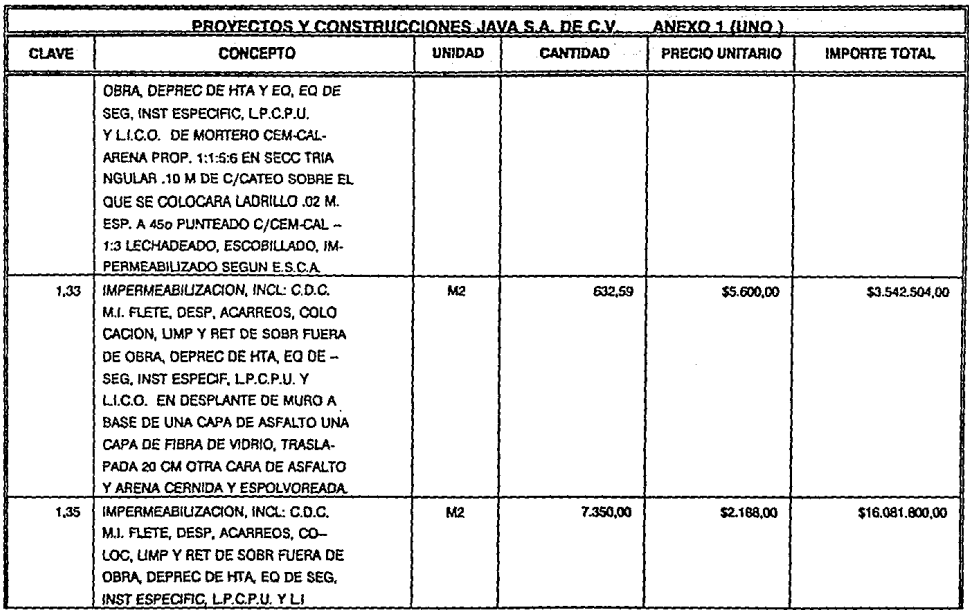

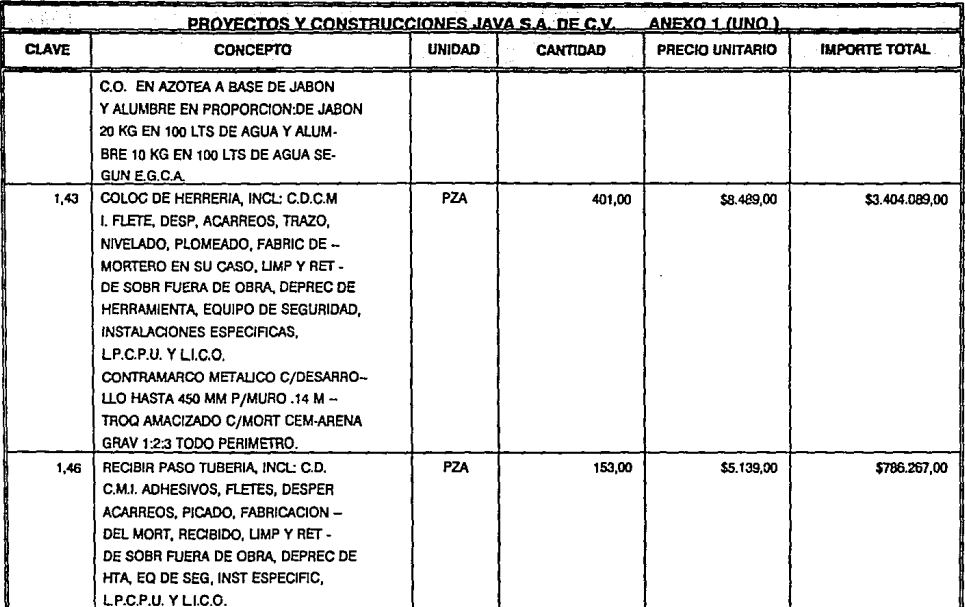

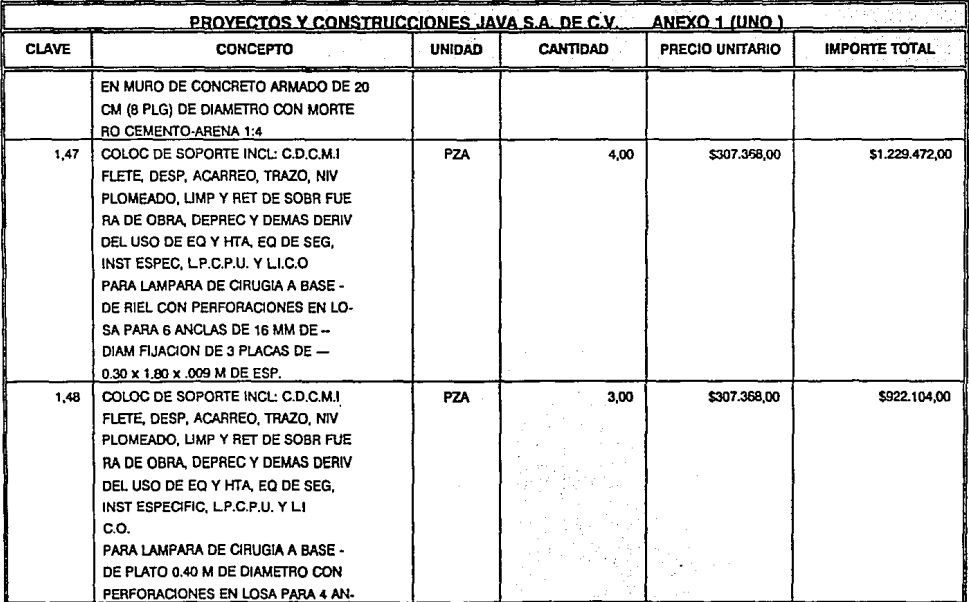

the control of the control of

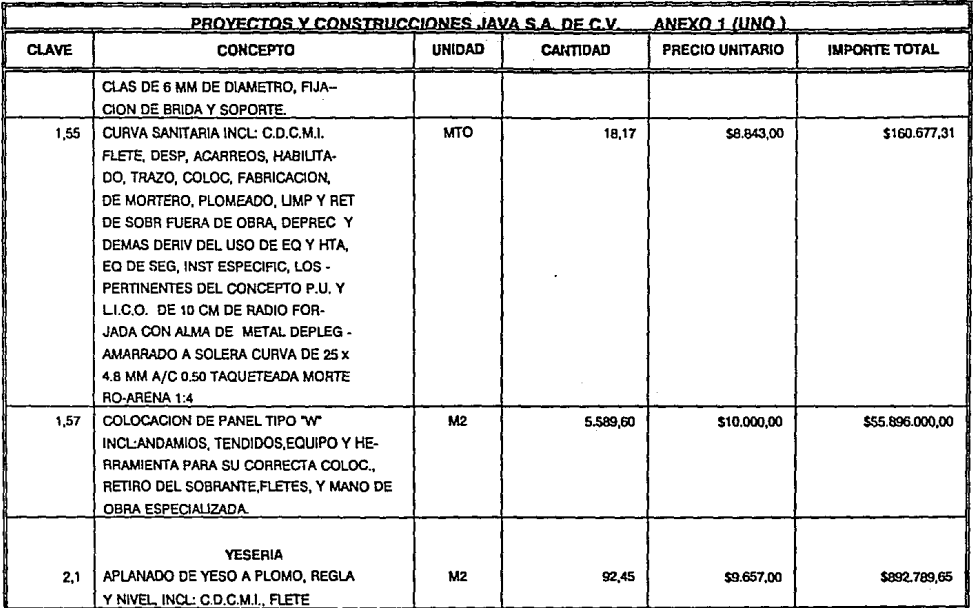

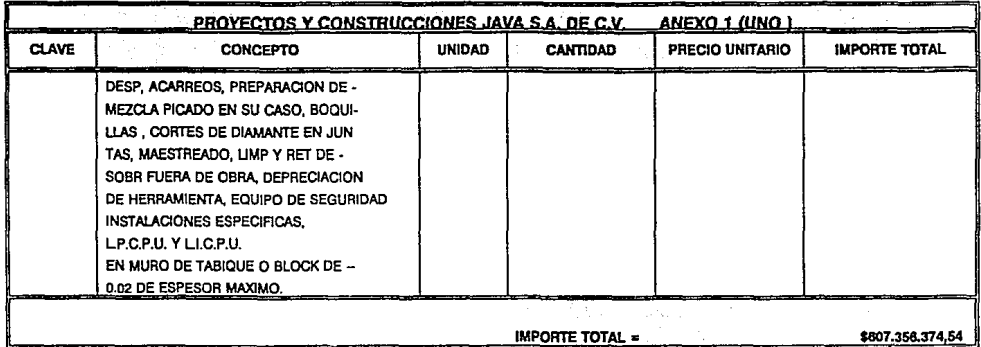

70

 $\sim$  -mass  $\sim$ 

**Carl Art Art** 

 $\alpha$  -  $\alpha$  -  $\alpha$  -  $\alpha$ 

 $\alpha_{\rm{max}}$ 

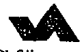

## PROYECTOS Y CONSTRUCCIONES JAVA, S.A. de C.V.

 $HOM<sup>1</sup>$ CUBRE EL PERIODO DEL 11 DE MARC

ಕ

CONTRATISTA CURO AIR S.A D. C.V. VALOR CONTRATO \$753'650,578.49 ANTICIPO 5 75'365,058.00

**ESTIMACIÓN NUM** 

**OBRA HOSTIN, CEIRAL DE 120 CHYS** HRICADA LOS HOURS, SURICA-

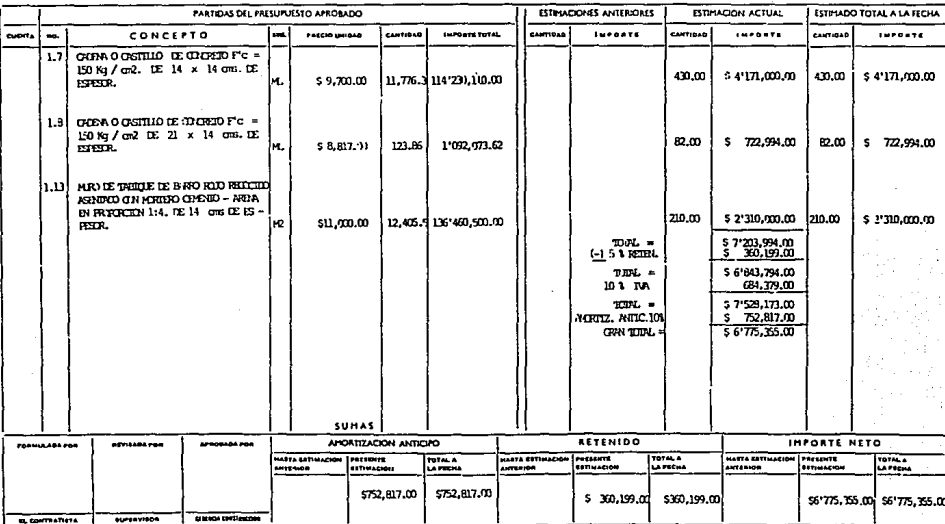

NOTA:- ESTA ESTIMACION SE DEBE ADJUNTAR A LA FACTURA O RECIBO CORRESPONDIENTE

 $\mathbf{r}$ 

## 3.2.- COMPARATIVA DE VOLUMEN EN EJECUCION Y PROGRAMADO. RESULTADOS.

El seguimiento de la construcción de obras, se logra mediante la comparación periódica de los avances de cada paquete, con su programación correspondiente. La medición se realiza através de la suma de avances de las actividades representativas que constituyen los números de control de avance, que forman parte de la ruta crítica.

Para ejemplificar la obtención de números de control, para efectos de avance por 'partidas" ó paquetes, se citan dos casos:

En la partida de estructura de concreto, se consideran los volúmenes de obra para los conceptos de control, mostrados en siguiente tabla:

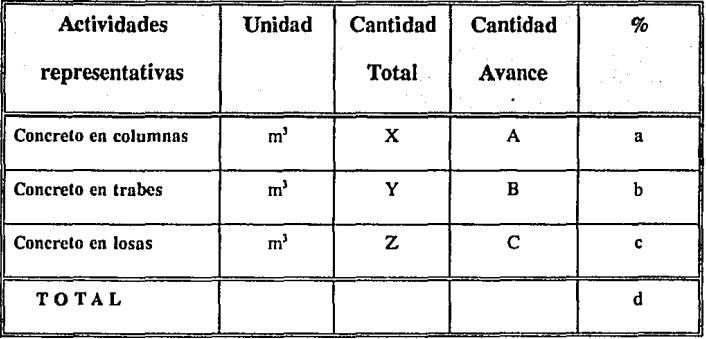

### Donde:

- $d =$  Número de control total (suma de las cantidades a, b y c).
- <sup>a</sup>= Número de control parcial del paquete, que será el volúmen total medido en la estructura en campo, dividido entre la cantidad total a ejecutar en lo referente a columnas de concreto hidráulico, colado en el área del cuerpo correspondiente, a la fecha de corte del informe. ((A/X) • 100).
- b = Número de control parcial del paquete, que incluirá el total del volúmen de concreto hidráulico de las trabes coladas, dividido entre la cantidad a colar en todo el cuerpo a la fecha de corte del informe. ((B/Y) \* 100).
- c = Número de control parcial del paquete, que Incluirá el total del volúmen de concreto hidráulico sobre losas superiores e inferiores, a la fecha de corte, dividido entre el concreto hidráulico total que comprenden dichos elementos. ((C/Z) • 100).

El avance del paquete "Estructura de concreto' ejecutado a la fecha de corte será:

Avance = Número de control total entre tres actividades.

En este caso, la relación es homogénea, porque cada actividad Involucra volúmenes de una sola naturaleza.

Sin embargo, en otros casos no se opera igual. Se cita ahora el caso particular de la Instalación hidráulica y santtarla, donde se obtendrá una situación diferente al ejemplo anterior, como se muestra en la siguiente tabla:

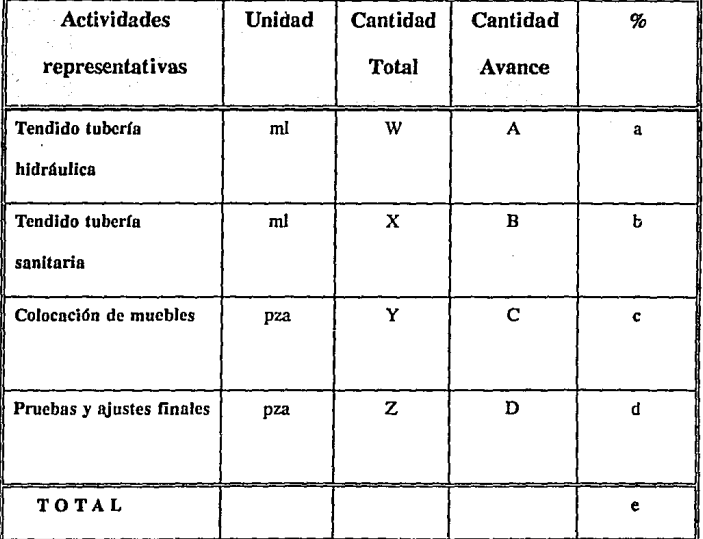

#### Donde:

- $A =$  Cantidad parcial, que incluve la tubería galvanizada, la tubería de cobre de cualquier medida, y cualquier otro tipo de tubería que se utiliza para el suministro de agua potable en las redes del cuerpo, que se encuentre en proyecto, colocados e instalados a la fecha de corte.
- B = Cantidad parcial, que Incluye la tubería de PVC, la tubería de fierro fundido de cualquier diámetro y cualquier otro tipo de tubería empleada en la descarga de aguas negras 6 jabonosas en todo el cuerpo correspondiente, colocados e instalados a la fecha de corte.

El mismo caso se presentará para las cantidades de avance C y D.

Como se puede apreciar, las cantidades incluidas no distinguen específicamente un tipo de elemento, sino que cada actividad contempla varios conceptos de catálogo.

En ello radica la importancia de este procedimiento, en que el resultado do avance, es un número generalizado que denota solo un índice de control.

El sistema planteado anteriormente en sus dos casos, es aplicable para efectos de volúmen programado para contratista y subcontratista, es decir, si tenemos una fecha de corte y la reflejamos en nuestros programas de obra, vamos a obtener, por un lado, un avance real, y por otro, un avance programado, los cuales nos darán una Idea de como ha sido la evolución a lo largo de un cierto período, para fines de terminación de obra.

#### - **Resultado:**

Al comparar el avance real y el programado, podemos llegar a obtener tres posibles casos, en donde el Ingeniero deberá dar la alternativa para la solución óptima:

- 1.- El primer caso que se pueda encontrar es aquel en el cual, el avance real ó ejecutado, es menor que el programado. Es pertinente mencionar que dentro de los retrasos que se puedan sucitar, existe un período de holgura ó margen, que se deberá tomar en cuenta para evaluar el mencionado retraso existente.
- 2.- El segundo caso, es aquel en donde el avance ejecutado y el programado a una fecha de corte es prácticamente el mismo, es decir, que el avance real ha llevado un seguimiento tal, que va de acuerdo a lo planeado.
- 3.- El tercer caso, se da cuando el avance real ha superado lo programado, es decir, que aún con la holgura que se este manejando, nuestros volúmenes ejecutados han sobrepasado los programados.

Para et caso número uno, se recomienda que el encargado de la obra torne las medidas pertinentes, ya que si el retraso continua en alguna partida ó en varias, repercutirá en la terminación de nuestra obra, pudiendo caer la contratista en rnuttas y mal prestigio para futuros trabajos.

Para el caso dos, sa recomienda que el encargado de la obra, tenga la precaución de no reducir et ritmo que ha llevado durante el período al que se refiera, hasta la terminación de la misma, ya que cualquier retraso podrá significar la terminación a destiempo; para esto habrá que checar la ruta crítica, tomando en cuenta las holguras.

Para el caso tres, se deberá tomar en consideracion la calidad de los trabajos que se estén llevando a cabo, teniendo muy en cuanta, que todos y cada uno de los trabajos ejecutados sea debidamente cobrado, ya que cuando se lleva un ritmo muy acelerado, generalmente se descuida la calidad, y el cobro de los trabajos ejecutados.

A continuación se presenta un ejemplo de programa de obra, el cual tiene una fecha de corte, así corno porcentaje de avance ejecutado y avance real, representado gráficamente con barras.

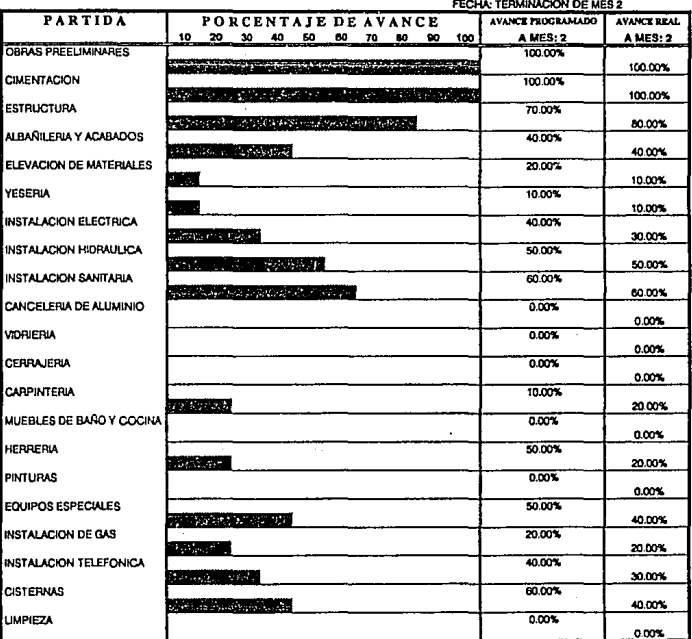

### **AVANCE DE OBRA**

 $\sim$   $\sim$ 

## 3.3.- COMPARATIVA DE EROGACION EJECUTADA Y PROGRAMADA. RESULTADOS.

Antes y durante la ejecución de los trababajos de construcción, se efectuan fuertes erogaciones, por ejemplo, cuando se excava el primer metro cúbico, se ha hecho ya, una erogación considerable. La estricta vigilancia y supervisión de las inversiones en las obras, es requerimiento Indispensable que obliga a esperar un lapso para cobrar la obra ejecutada, lo que convierte a la empresa en un financiero a corto plazo que forzosamente devenga intereses.

Al ser el financiamiento un gasto originado por un programa de obra, con pagos definidos al contratista, deberemos evaluarlo de la manera más justa; para ello se sugiere analizar los egresos, y los Ingresos de una empresa constructora.

Para poder evaluar de una manera realista, el financiamiento generado en un corto plazo, será necesario llevar un control de producción para intentar optimizar la producción mediante el uso adecuado y eficiente, de los recursos con los que se contará en la obra.

Se considera que el comportamiento de la producción en la obra, es óptima cuando ésta, con respecto al tiempo, se asemeje a la gráfica presentada en la figura 1.

79 **ESTA**  TESIS

**SAi.ta**  *UE* LA

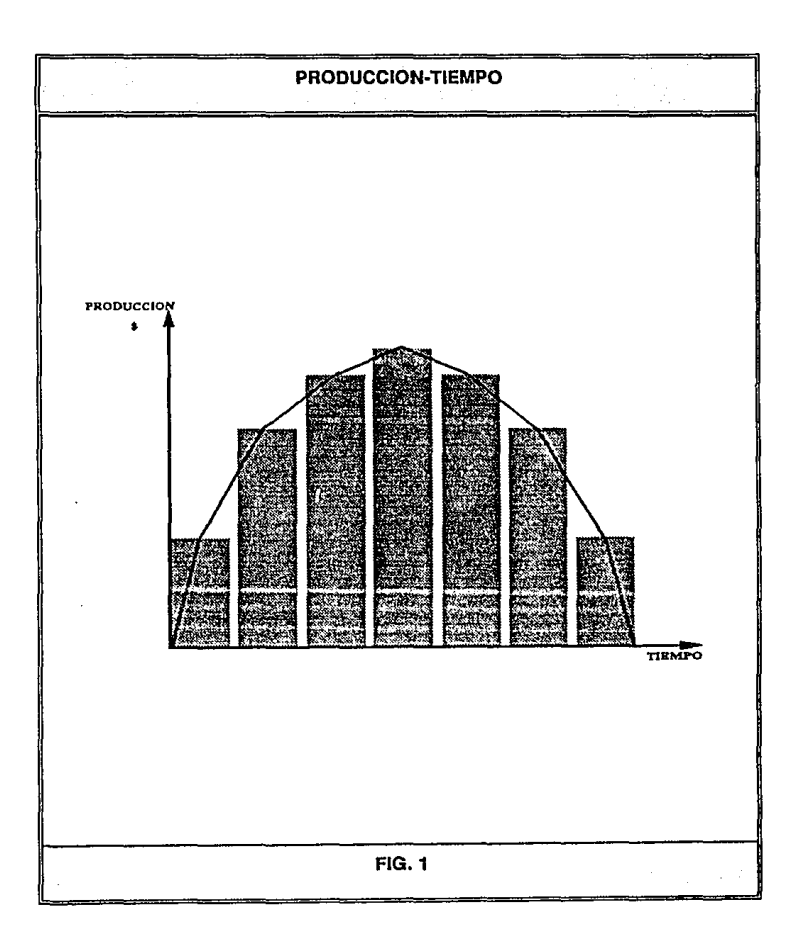

Para poder elaborar una gráfica como la anterior, es necesario contar con los siguientes elementos:

- Resultado del programa de obra.  $\ddot{\phantom{0}}$
- Resultado del programa de barras tentativa.  $\overline{a}$
- Importe de cada concepto y total de la obra.  $\overline{a}$
- Duración de cada concepto.
- Duración total de la obra.
- 1.- Distribución de los importes de cada una de las actividades entre los períodos que comprenda la ejecución.
- 2.- Obtener en los diferentes períodos, el importe de la producción.
- 3.- Elaboración del histograma de producción.
- 4.- Trazar sobre el histograma de producción, la línea de óptimización teórica.
- 5.- Analizar el histograma y determinar los períodos en donde habrá que Incrementar o disminuir la producción.

- 6.- En el programa de barras tentativo, ajustar la producción utilizando cualquiera de las siguientes acciones:
	- Ampliar o reducir, el tiempo de ejecución.
	- Adelantar o retrasar inicios.
	- Combinación de las dos anteriores.

Una vez que se tenga como antecedente un programa que nos marque la optimización de la producción, se deberá determinar la forma correcta de utilizar los recursos económicos, en base a la producción, y con estos resultados adoptar políticas en la obra, de créditos o pagos por adelantado con los proveedores y subcontratistas; para poder determinar la factibilidad de realización de la obra, en base a los recursos económicos con los que cuenta la empresa.

De lo anterior, y con los cuatro elementos que a continuación se mencionan, podremos elaborar una gráfi6a financiera que permita visualizar el comportamiento de los recursos económicos de la obra; los elementos son los siguientes:

- Resultados del programa de producción optimizado.
- Costos de producción.
- Formas de pago.
- Porcentaje de anticipo.

Como se muestra en la gráfica presentada en la figura 2.

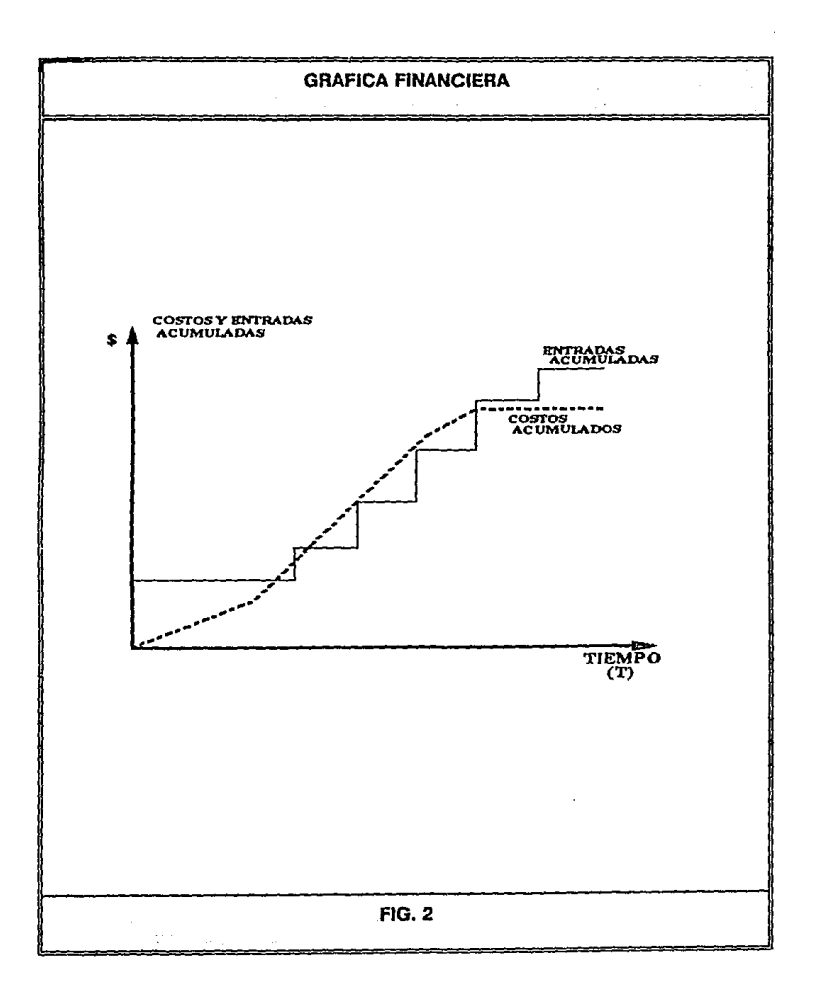

Con los resultados del programa de producción, se determinan los costos por período, comparandolos contra los Importes que serán obtenidos el cobro de cada estimación tomando en cuenta el anticipo recibido y el porcentaje de amortización del mismo.

Con lo anterior quedan definidos, por cada período, los ingresos y egresos, que es el movimiento económico en un proceso productivo (flujo de efectivo).

Analizando la gráfica financiera, cuando la línea de costos acumulados esté por arriba de Ja línea de Ingresos, Ja obra enfrentará problemas de liquidez.

SI la línea de ingresos está por arriba de la línea de costos acumulados, la obra contará con dinero. La diferencia entre las líneas Indicará el dinero disponible o la necesidad de éste, en el momento en que se analice.

La necesidad de financiamiento en un período estará determinado por el área entre las dos líneas en el período analizado.

En conclusión, la gráfica es el complemento del programa financiero y ayuda a detectar períodos en los cuales existen problemas de financiamiento que no son fácilmente identificables en el programa financiero.

# . 3.4.- CONSIDERACIONES IMPORTANTES PARA EL INGRESO Y EGRESO DE CAPITAL.

En relación a los costos, es muy importante contar con la información, respecto al tipo de contrato de obra que se va a ejecutar, es decir, si es a precio alzado, por precios unitarios, o por administración, ya que en determinadas situaciones el cliente o en su caso la constructora lo consideran como base para tomar decisiones, como en el caso de alguna modificación, aumento, disminución, error, etc., durante el proceso administrativo *y* /o al final de la obra.

Los tres principales elementos del costo que conviene verificar con el avance de la obra son:

- Cuantificaciones: Es decir, que coincida la cantidad presupuestada con la cantidad realizada.
- Especificaciones: Que se cumpla lo especificado con lo realizado.
- Precio unitario: Que coincidan los precios de los materiales, equipo *y* mano de obra con el análisis de costo.

Si conocemos de antemano que el costo es decisivo para lograr la terminación de una obra, *y* que en los últimos años se han acelerado los cambios *y* aumentos de los precios, se tiene por consecuencia que los presupuestos se vuelven dinámicos, es decir, que sufran variaciones.
Sin embargo, en buena medida se pueden evitar aumentos en el costo de la obra, si responsablemente se manejan los recursos que intervienen en el área de trabajo, conclentes de que cada material, equipo, espacio, persona, etc., que se relaciona con la obra, representa un costo.

Otra herramienta que tenemos para controlar algunos aspectos de la construcción en proceso, son los programas, siendo los más importantes, los que se refieren a el avance de obra, financieros, y de suministro de materiales.

En lo que respecta a el programa financiero, se deberá tener presente, para informar oportunamente, los cambios importantes en costo, evitando un conflicto por falta de este recurso.

Lo mismo sucederá con el programa de suministro de materiales, que deberá verificarse con las existencias en el almacén, para evitar paro de actividades por falta de alguno de estos recursos.

Es muy importante llevar un control de lo que se ha gastado en una obra, asl mismo de lo que se ha cobrado, ya que un descontrol en el aspecto económico, podría llevar a una empresa rápidamente a la quiebra, teniendo importantes consecuencias en la evolución de la obra. Por ello se necesita considerar cada uno de los temas desarrollados en este trabajo.

### $CA$  PÍTULO IV

# **GRÁFICOS Y TABLAS COMPARATIVAS** UTILIZANDO UN PAQUETE POR **COMPUTADORA**

### 4.1.-INTRODUCCION AL PAQUETE DE COMPUTADORA "QUATTRO PRO".

El "Quattro Pro" es una herramienta muy moderna con tres componentes que pueden ayudar a mejorar cualquier trabajo. La hoja de cálculo reemplaza a un libro mayor en contabilidad, el lápiz y la calculadora manual, como medios de analizar y calcular los datos. Con la ayuda de las muchas funciones modernas Incorporadas al mismo, es posible desarrollar fácilmente presupuestos de obra, informes anuales, análisis de portafolios, estados de impuestos, etcétera.

'Quattro Pro' también presenta la asombrosa característica de hacer gráficas a todo color, lo que le ofrece muchas formas rápidas y creativas da presentar datos en forma visual, en papel ó en pantalla, inclusive en secuencias en la misma pantalla, como un espectáculo de diapositivas.

Un programa de hojas de cálculo, cómo 'Quattro Pro', es básicamente una hoja de cálculo electrónica, la cual también consta de hileras y columnas, y que permite colocar números, textos y fórmulas (para hacer los cálculos) en celdas individuales; en una hoja de cálculo electrónica, es posible cambiar cualquier número (o grupo de números) y "Quattro Pro" volverá a necesitar un borrador o una calculadora para esta clase de trabajo.

En resumen la hoja de cálculo es de gran utilidad tanto para formulación de tablas como para la realización de gráficas y eventos antes mencionados, de los cuales hablaremos en los siguientes subcapitulos.

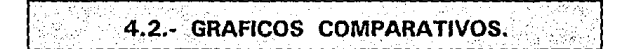

Dentro de cualquier compañía constructora moderna, es muy Importante contar con equipo de cómputo, no solo para almacenar Información, sino que también se debe aprovechar al máximo este instrumento o herramienta que la tecnología a puesto al servicio de practicamente todas las especialidades, es por ello que resulta de caracter Importante el hecho de presentar en juntas, eventos, reportes, etc., o como simple lnformac16n al trabajador, algún instrumento gráfico, el cual sea de rápida comprensión y significado en su concepto.

La versatilidad que podemos darles a estos "gráficos" es, en la construcción, una herramienta a cualquier nivel y de cualquier tipo, ya que podemos llegar a representar egresos en determinado tiempo y para varias obras, ejecución en monto de diversas partidas, ingresos anuales de una o varias obras, etc.

A continuación se presentan varias gráficas realizadas con el paquete de computadora 'Quattro Pro' versión 3.0 (ver figuras 1 y 2); en las dos se presentan datos que apareceran posteriormente en el subcapítulo de tablas comparativas (ejemplos de San Juan Teotihuacan), las demás son diferentes posibilidades de presentar una gráfica y también cuentan con sus correspondientes datos en las tablas presentadas an el siguiente subcapítulo.

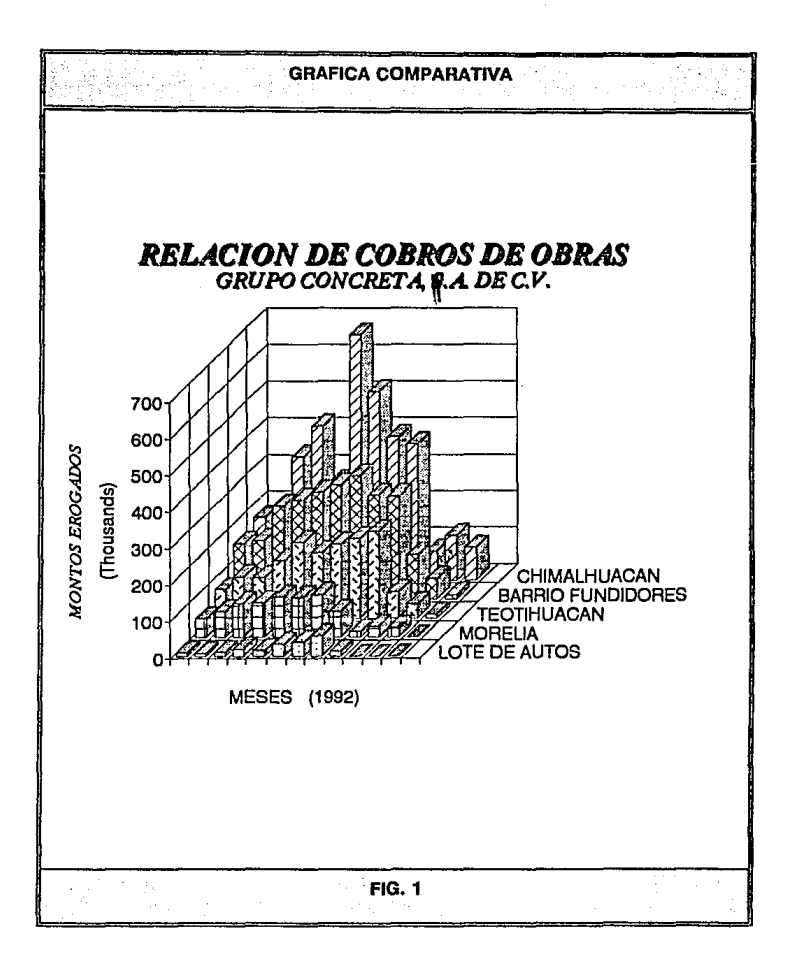

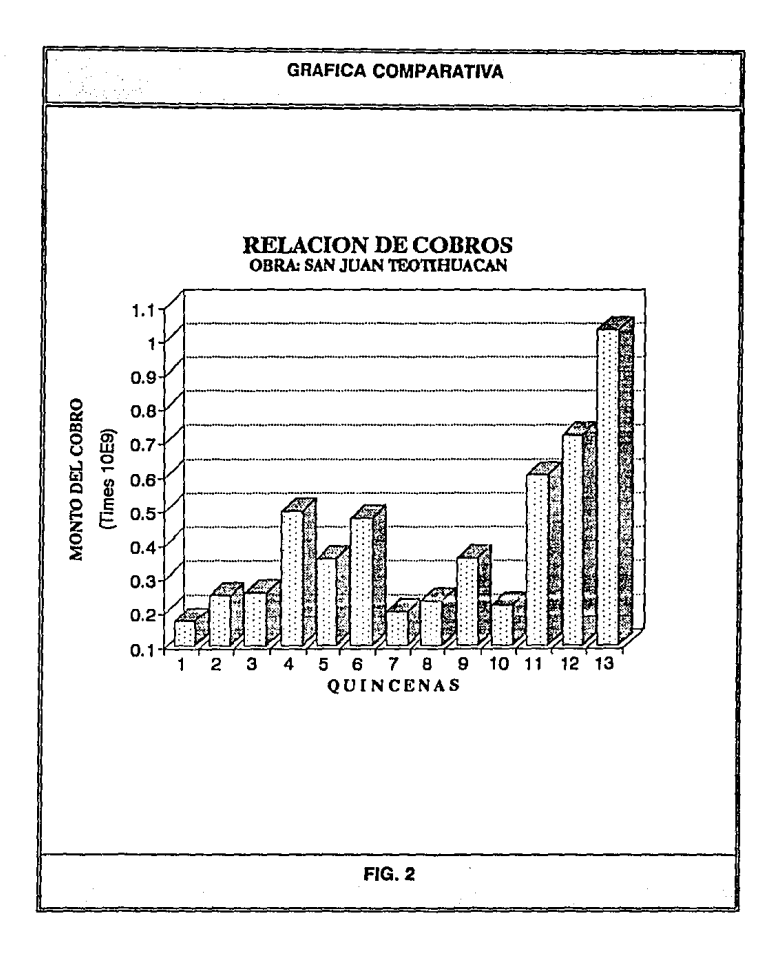

## 4.3. TABLAS COMPARATIVAS.

Aprovechando la hoja de cálculo del paquete *·ouattro Pro•* versión 3.0, podemos de una manera muy sencilla crear tablas con rayado horizontal y vertical, para alojar fórmulas, tales como: sumatorias, restas, multiplicaciones, porcentajes, funciones trigonométricas, etc., y conformar una tabla de uso sencillo y práctico, para que en determinado momento se puedan ingresar datos y en una forma inmediata nos arroje una estadística o resultado, *y* de esta manera poder ser consecutivos en el desarrollo o proceso de una obra; si se esta llevando el control de alguna variable o varias, poder actualizar esta tabla en donde se arrolan las variables en forma paulatina.

A continuación se presentan algunos e)emplos de tablas hechas en hojas de cálculo (ver tablas presentadas a continuación), que en determinado momento estas se pudieron haber actualizado o seguido desde el inicio de alguna obra.

#### OBRA: HOSPITAL GENERAL DE 120 CAMAS EN LOS MOCHIS, SINALOA.

#### COMPARATIVA DE VOLUMENES E IMPORTES GENERADOS EN OBRA.

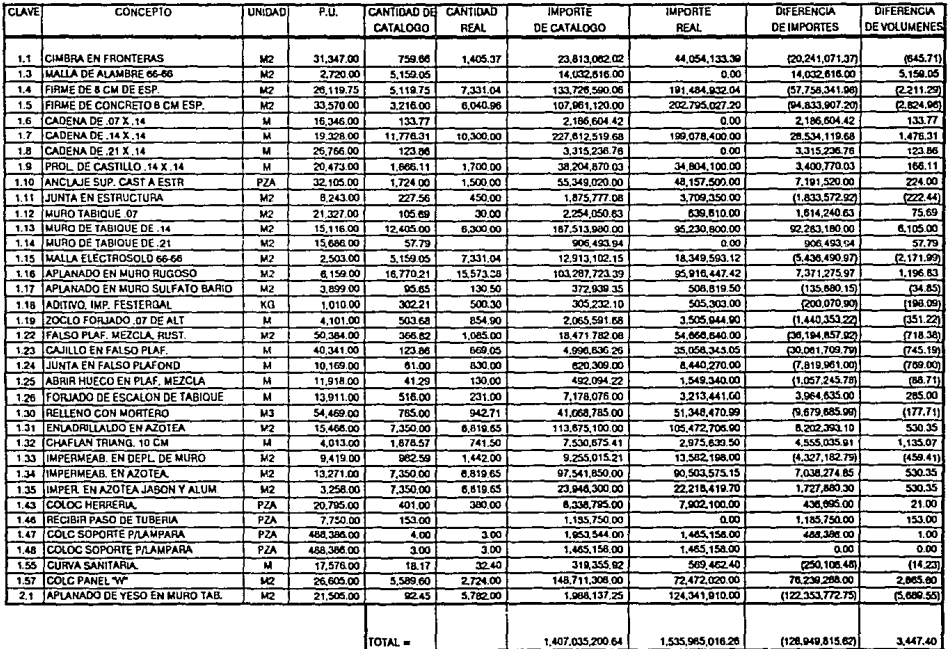

 $\ddot{\phantom{0}}$ 

#### ESTADO DE CUENTA, SAN JUAN TEOTIHUACAN. HASTA 27 DE NOVIEMBRE DE 1991.

#### PROYECTOS Y CONSTRUCCIONES JAVA, S.A. DE C.V.

#### (CIFRAS EN MILES DE PESOS)

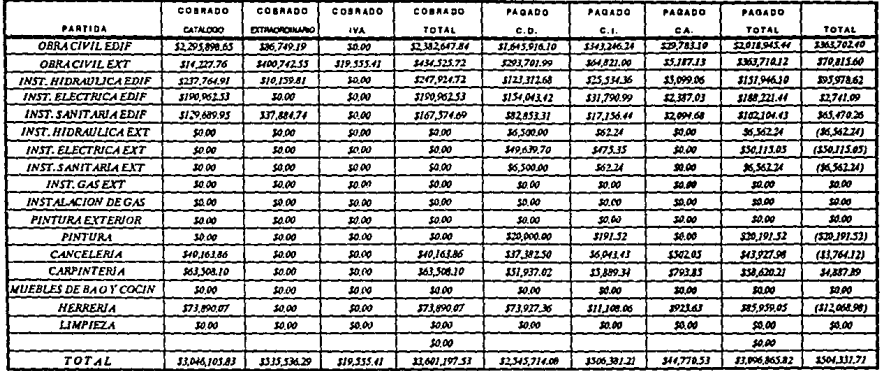

 $\mathbf{r}$ 

မ္ယ

## *CAPÍTULO V*

## *CONCLUSIONES*

Como hemos podido apreciar en el transcurso del desarrollo de este trabajo escrito, es muy importante el control administrativo que se debe de llevar en cualquier obra, en donde nos Interese que está sucediendo con el avance físico, económico y de cualquier otra índole, el cual se puede reflejar de manera fácil y sencilla por los medios descritos con anterioridad, es decir, mediante tablas y gráficas que pudieran llevar a cualquier empresa a la optimización de sus recursos y fuentes, evitando pérdidas tanto en tiempo como económicas.

El auxilio de la computadora, ha venido a significar un adelanto muy Importante para cualquier tipo de trabajo, en este caso, para el Ingeniero Civil, está siendo una herramienta básica para cualquiera de los campos que esta profesión abarca; si nos dirigimos a las estructuras, existen paquetes que hacen por lo menos la parte del cálculo aritmético en minutos, cuando antes se llegaban a tardar semanas enteras en busca de este cálculo; en otra de las especialidades de la Ingeniería Civil en donde los cálculos y soluciones a ecuaciones gigantes suelen resultar extremadamente laboriosas, como la hidráulica, podemos afirmar que los paquetes para computadora hoy en día auxilian al Ingeniero, de tal forma que agilizan estos, permitiendo más tiempo para hacer Ingeniería, analizar, simular y lo más importante, otorgar más fundamentos para la óptima y oportuna toma de decisiones.

Es muy Importante en una Obra, que durante el proceso ejecutivo de la misma tenga el cuerpo directivo y técnico información veraz y actualizada. Es por eso que se

recomienda, sobre todo en Obras grandes y largas en cuanto a tiempo, contar con una computadora personal y paquetería adecuada, así como con una persona dedicada exclusivamente a capturar datos proporcionados por el cuerpo de Ingenieros, administradores *y* contadores de la misma; Debido a esto último resulta de vital Importancia que también el personal técnico *y* administrativo de le Obra, conozca los beneficios *y* ventajas que ofrece este equipo para facilitar su propio trabajo, es decir, que es recomendable capacitar a este personal antes de Iniciar trabajos, *y* que ellos sean los que en su momento exijan documentación veraz *y* oportuna que el equipo de cómputo les ofrece, pero si el personal no conoce las caracteristicas y utilidades de éste, el beneficio se disminuirá considerablemente, en cambio si se conocen los alcances tanto para uso técnico y administrativo, podrán formar a su máxima capacidad tablas, gráficas, archivos y hasta inventar formas de almacenar y crear documentos que no solo sean de utilidad en una Obra, sino que también puedan llegar a funcionar en futuros trabajos.

Es así como el Ingeniero de hoy se abre paso en la Interminable búsqueda de la perfección, encontrando día a día nuevas rutas que le puedan acercar lo más posible a este tan anhelado objetivo, que en general, cualquier profesión busca.

En la construcción, quizá si describimos una perfección sería por principio de cuentas el respetar al 100 % la programación de la construcción del bien, incrementando las ganancias al máximo, con tiempos de ejecución cortos y manteniendo calidad en material *y* mano de obra.

Este trabajo se ha reafizado con la Intención de subir otro escalón en esta búsqueda de la perfección, tomando en cuenta la realidad que se vive en la gran mayoría de constructoras, las cuales aún siguen trabajando con procesos Ineficaces y anticuados, sin pensar que están siendo despalzadas por nuevas empresas constructoras que de alguna u otra manera se han modernizado, y que poco a poco emplazan a Implementar la computadora como herramienta de seguridad y buena Imagen a clientes cada día más exigentes.

## *BIBLIOGRAFÍA*

- Varela A. Leopoldo: •costos de Construcción Pesada y Edificación", Varias  $\overline{a}$ Ediciones, México 1983. Compuobras, S.A.
- Varela A., y Alonso C.: "La Mlcrocomputadora en la Industria de la Construcción • Anexo: Costo de un kilómetro de Calle". México 1980.
- C.N.l.C., Cámara Nacional de la Industria de la Construcción: "Programas de  $\blacksquare$ Mlcrocomputadoraspara la Construcción Sistemas de Integración de Costos S.l.C.N.1.C.", elaborados por los lngs. Luis Alonso y Leopoldo Varela A., México 1980.
- Suárez S. Carlos "Administración de la Empresa Constructora", Editorial  $\ddot{\phantom{0}}$ Limusa, México 1981.
- Suárez s. Carlos "Costo y Tiempo en Edificación", Editorial Limusa, 1981.  $\bullet$
- C.N.l.C. Cámara Nacional de la Industria de la Construcción. Delegación Jalisco:  $\blacksquare$ "Costo Financiero•, elaborado por la Dirección Técnica. México 1981.
- Secretaría de Programación y Presupuesto (SPP) "Reglas Generales de la  $\ddot{\phantom{0}}$ Construcción de Obras Públicas". México.
- Varela L y Alonso L. "Programas de Mlcrocomputadoras para la Industria de L. la Construcción: Precios Unitarios". C.l.C.M. Y C.N.l.C. México 1981 y 1982, Notas de Cursos y Seminarios.
- Walker's: "Building Estimator's Reference Book", EUA 21a Edición.
- Manual de operación del paquete para computadora 'Opus3', Versión en Red L. Módulo I, Ecosoft, S.A., México 1991.
- Manual de Operación del Paquete para Computadora "Quattro Pro• Versión 3.01, para Red, México 1992.

# $A \, P \, \acute{E} \, N \, D \, I \, C \, E \, A$

### PROYECTOS Y CONSTRUCCIONES JAVA, S. A. de C.V.

RESUMEN SEMANAL DE CUANTIFICACION DE OBRA EJECUTADA

OBRA UNIDO HARTICIONAL DE 52 VIVIENDES EN MORELLA, MICH. **HOJANo** 

**CONTRATISTA** HOWELS Y CONSINUEIONS JAVA, S.A. DE C.V.

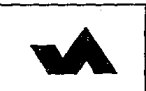

 $6\phantom{.}6$ 

REEMEN DE GENERALISE

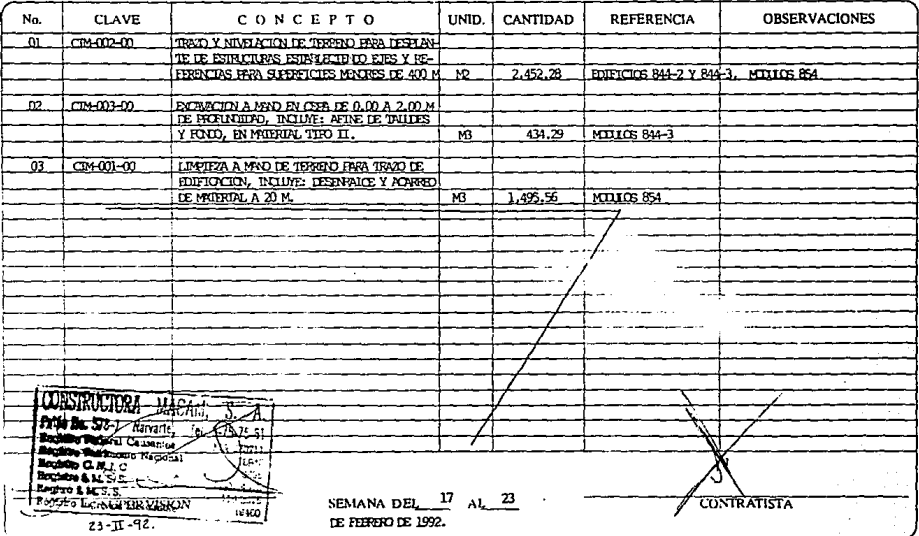

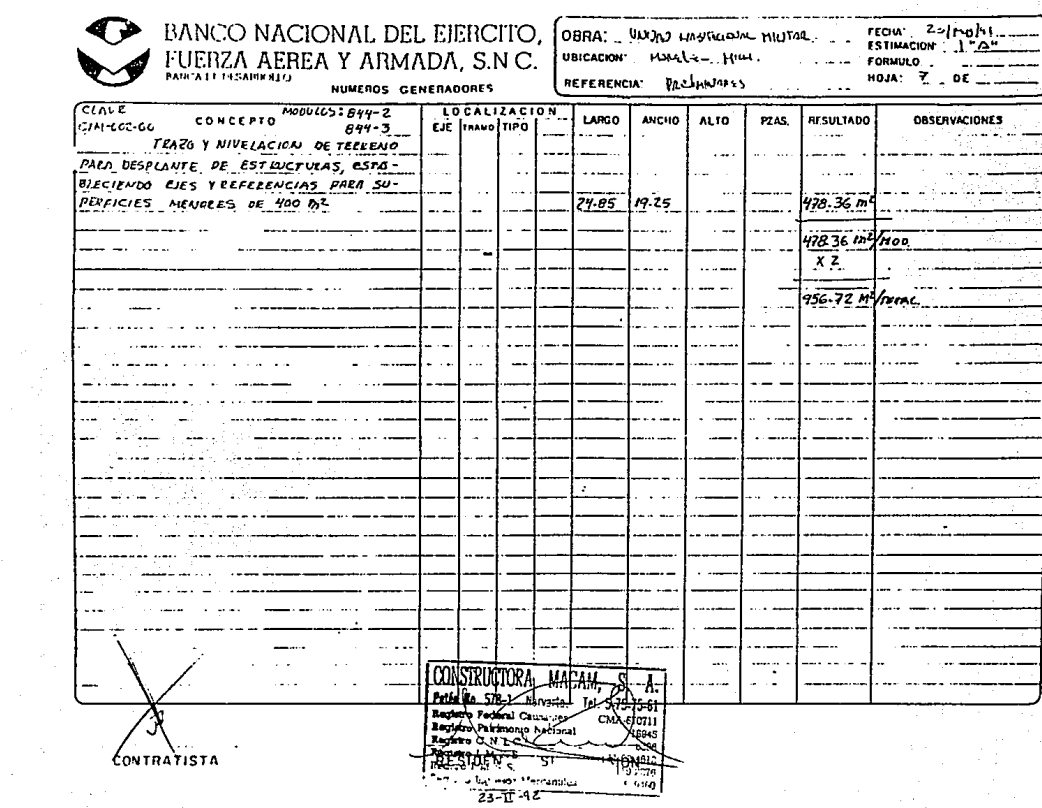

 $\sim$   $^{13}$ 

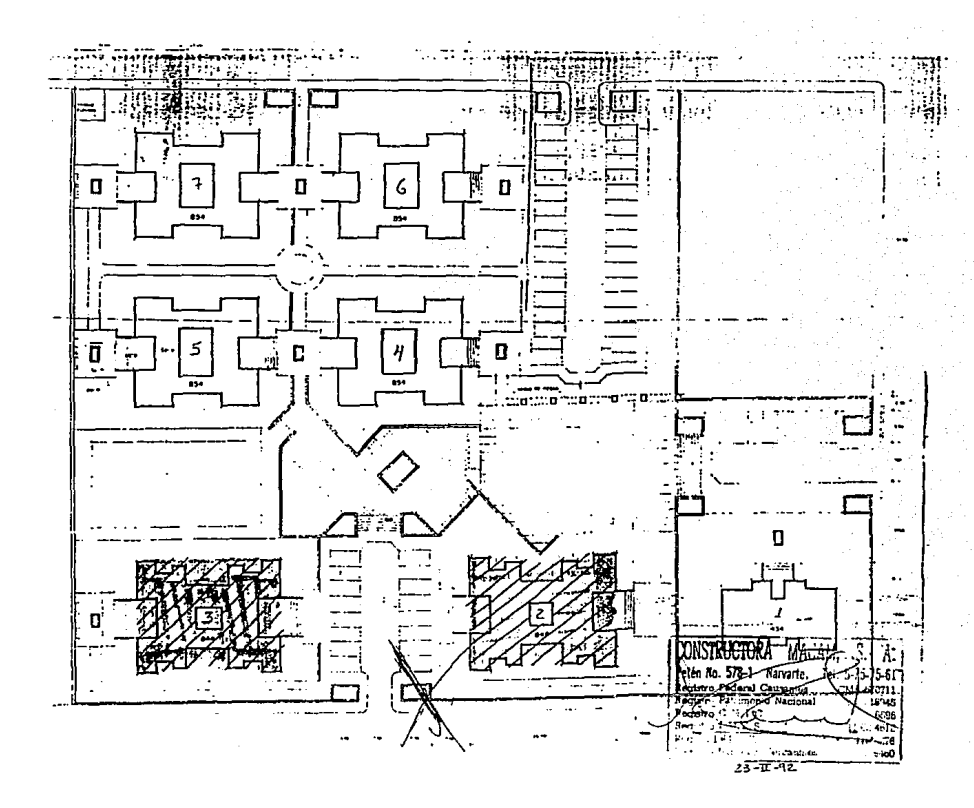

 $F100JLO$   $N^*$  844

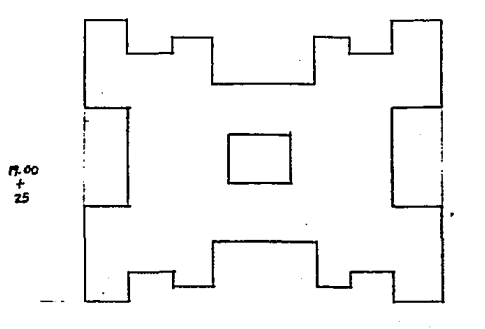

60  $+25$ 

**CONSTRUCTORA**  $MAT-1$ E. A.  $\cdot$ Beford International Property Seconds Ŀ.  $T + 60$ 

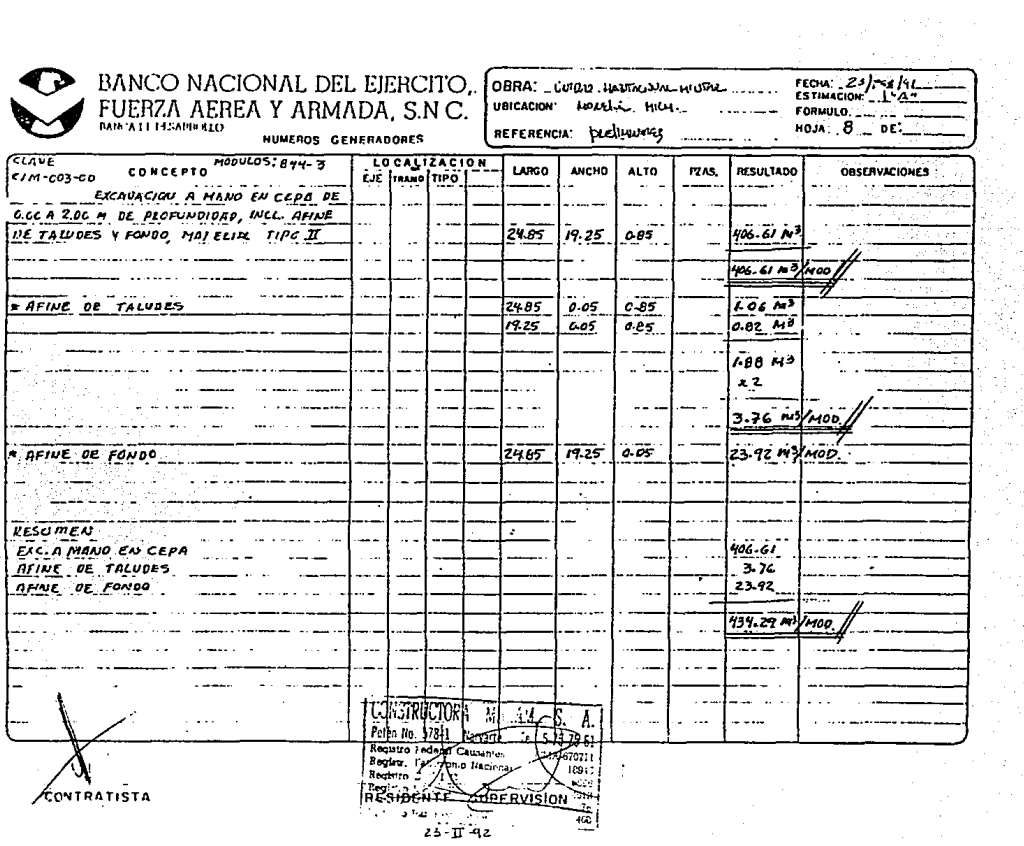

보기<br>1년대<br>1번대

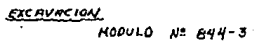

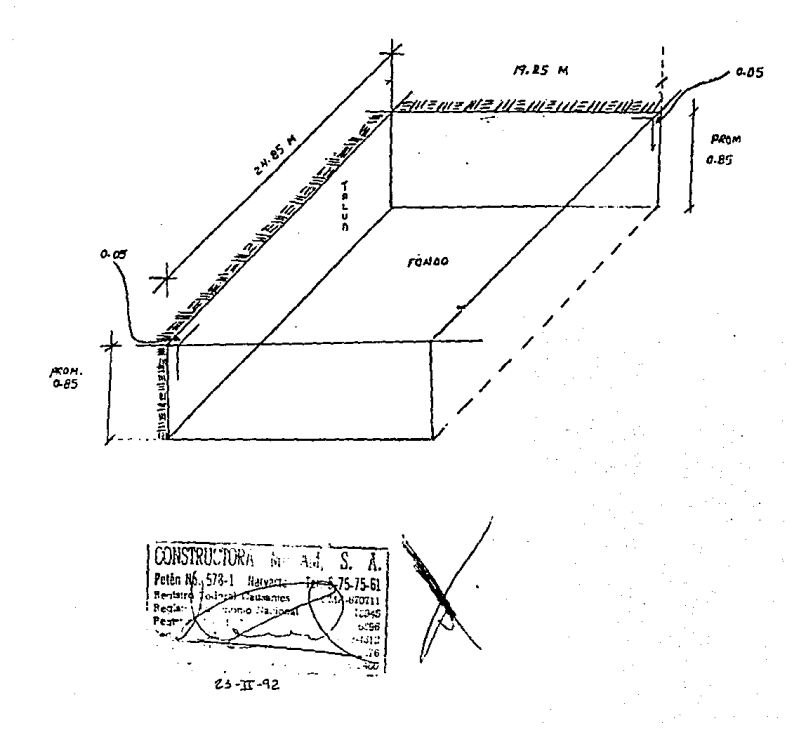

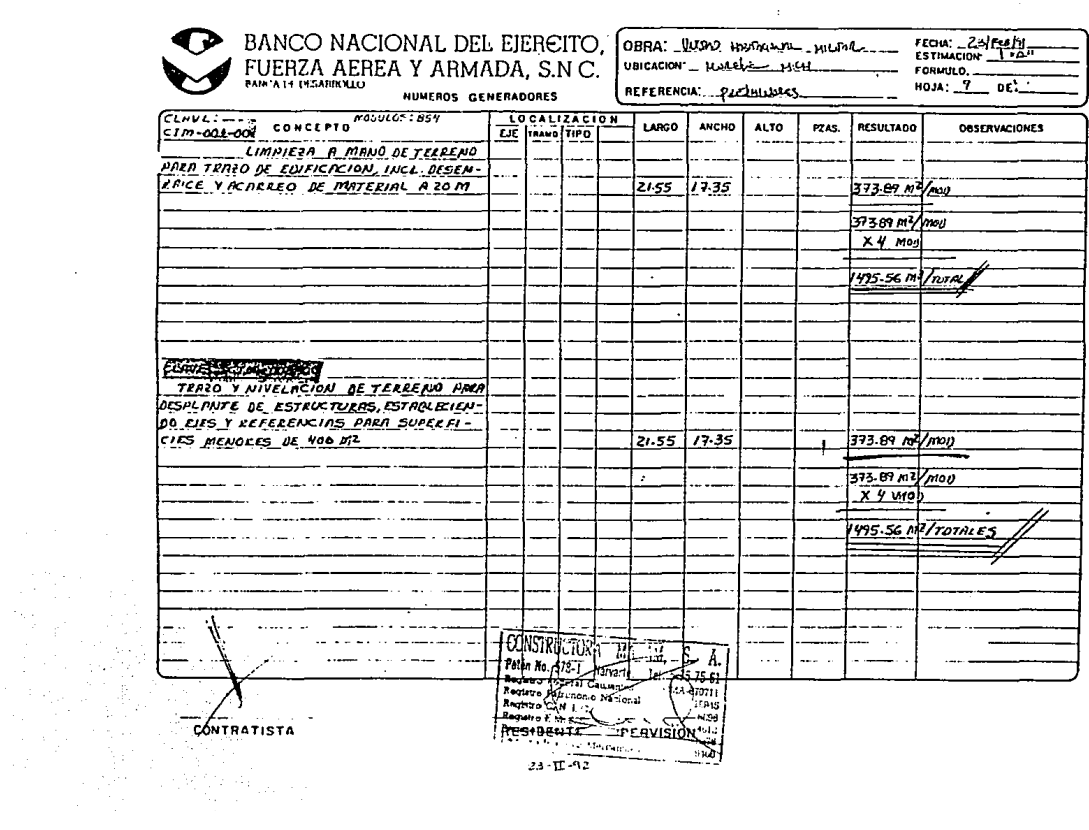

 $\ddot{\phantom{a}}$ 

 $\sim$ 

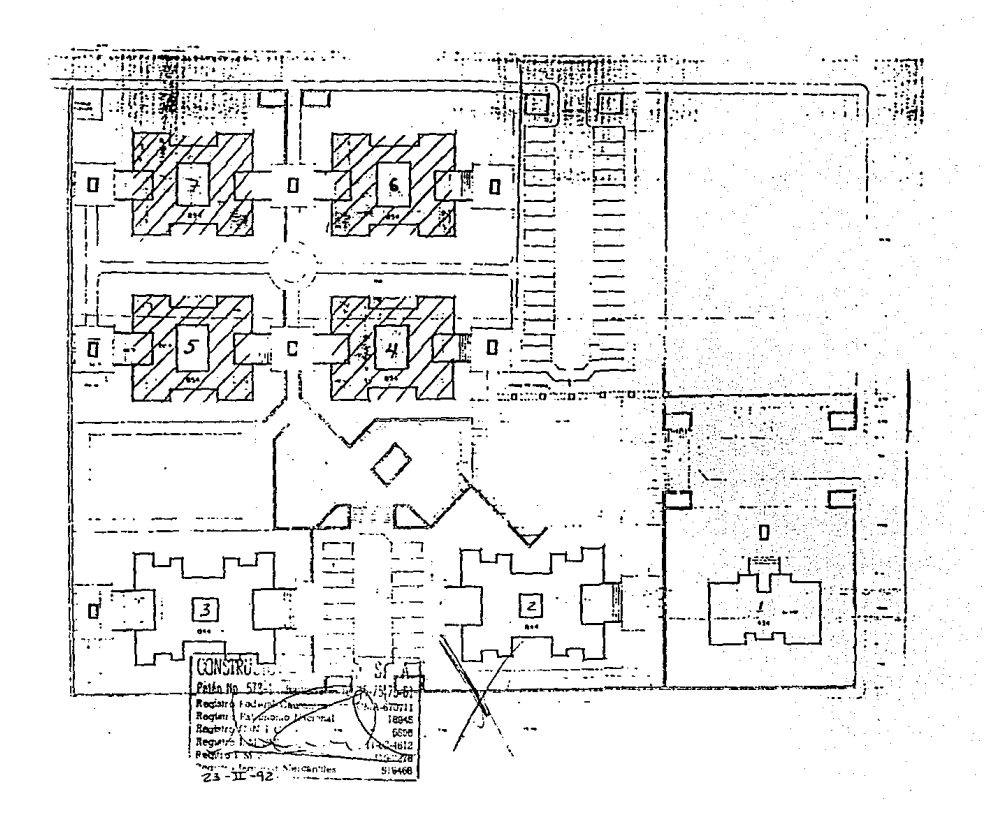

MODULO Nº 854

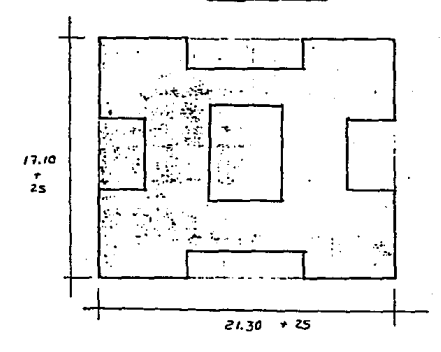

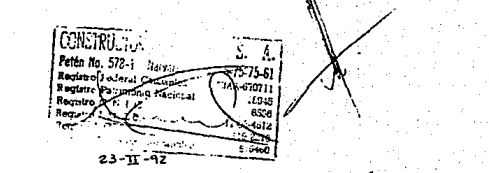